# Thinking Recursively Part II

# Outline for Today

- *Recap from Last Time*
	- Where are we, again?
- *Wrapper Functions*
	- Cleaning up some code.
- *Enumerating Subsets*
	- A classic combinatorial problem.
- *Decision Trees*
	- Generating all solutions to a problem.

### Recap from Last Time

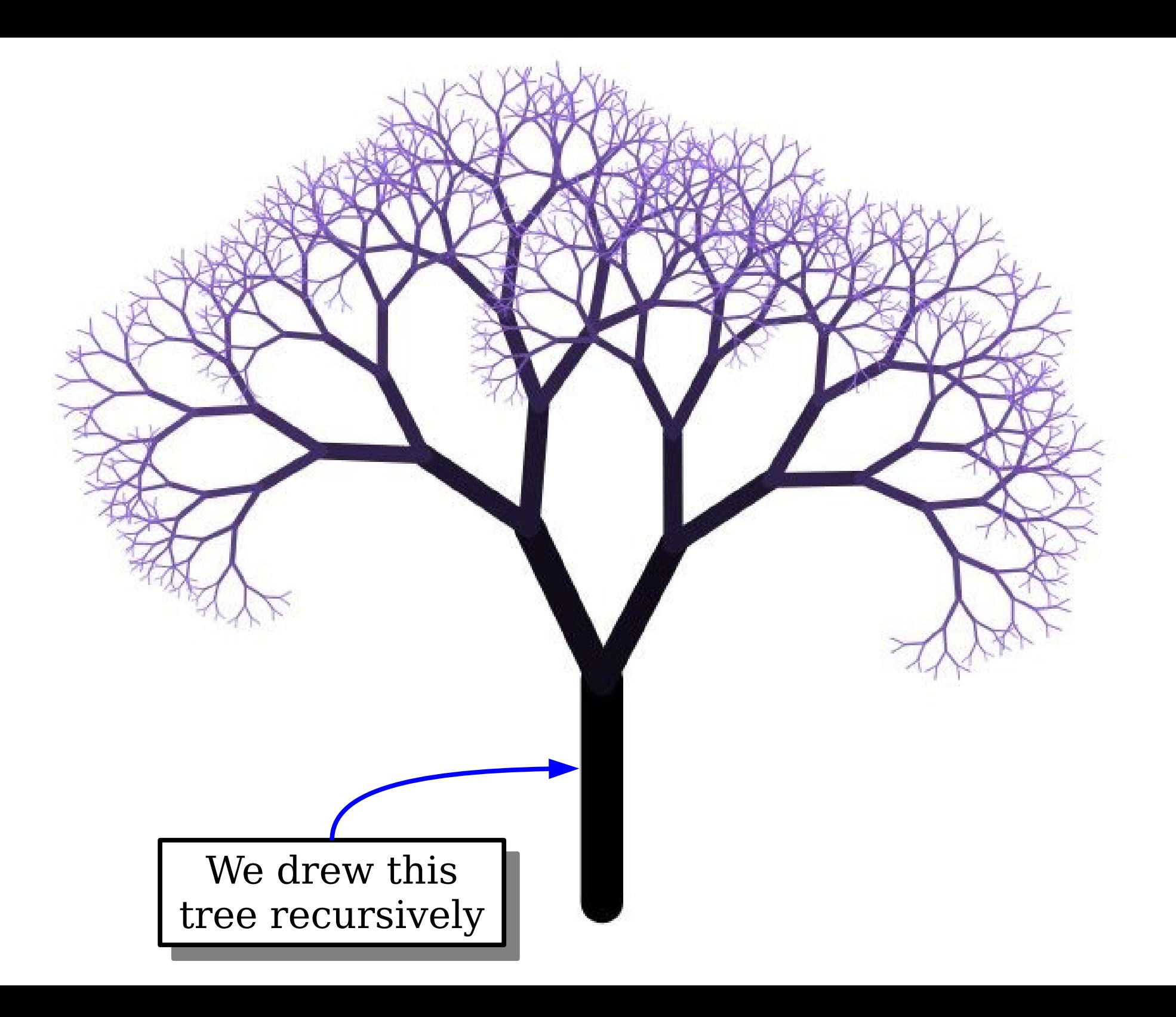

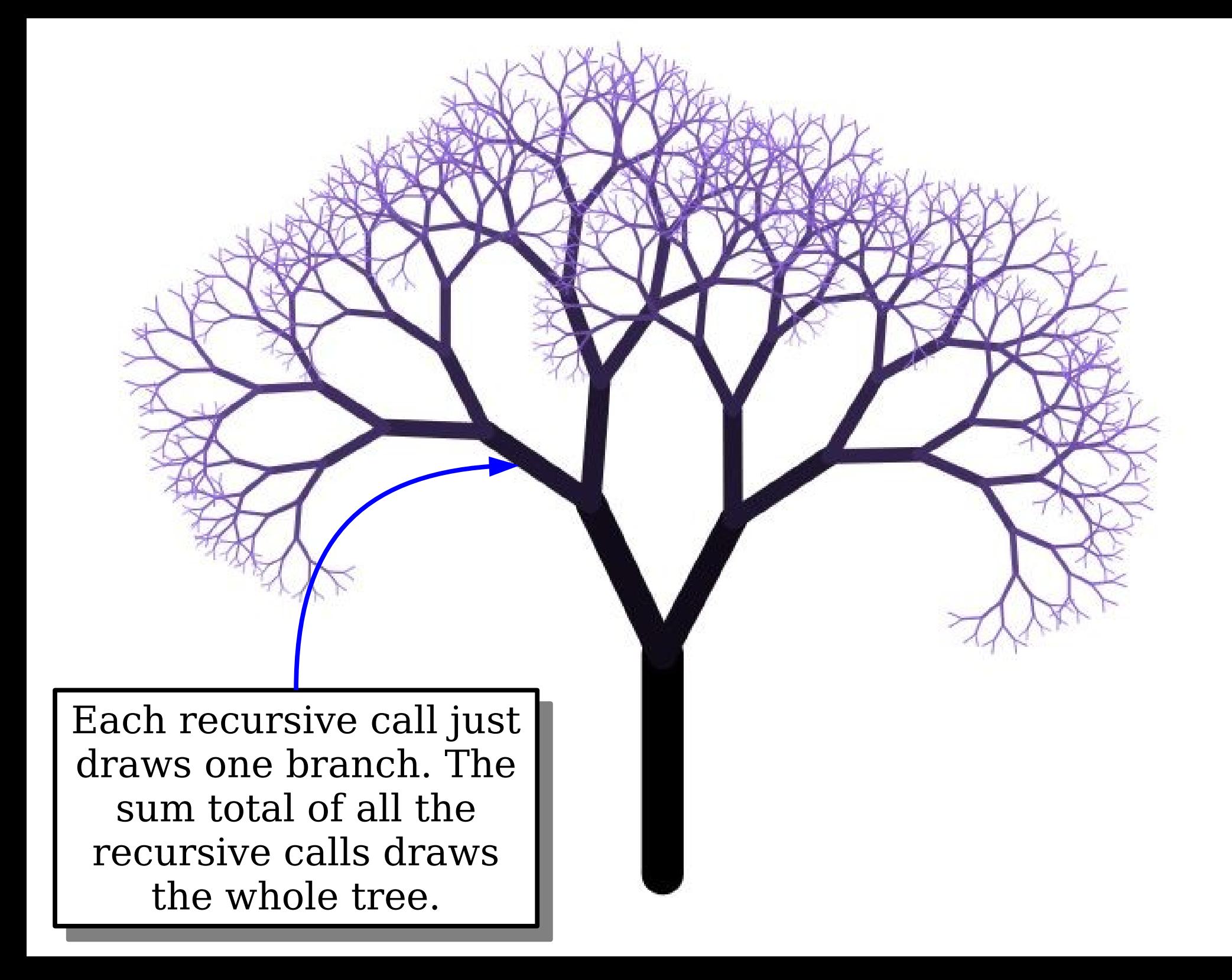

### New Stuff!

### Cleaning Up our Code

**int** drawTree(GWindow& window, **double** x, **double** y, **double** height, **double** angle, **int** order);

**int** drawTree(GWindow& window, **double** x, **double** y, **double** height, **double** angle, **int** order);

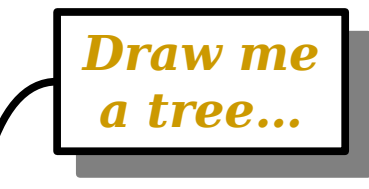

**int** drawTree(GWindow& window, **double** x, **double** y, **double** height, **double** angle, **int** order);

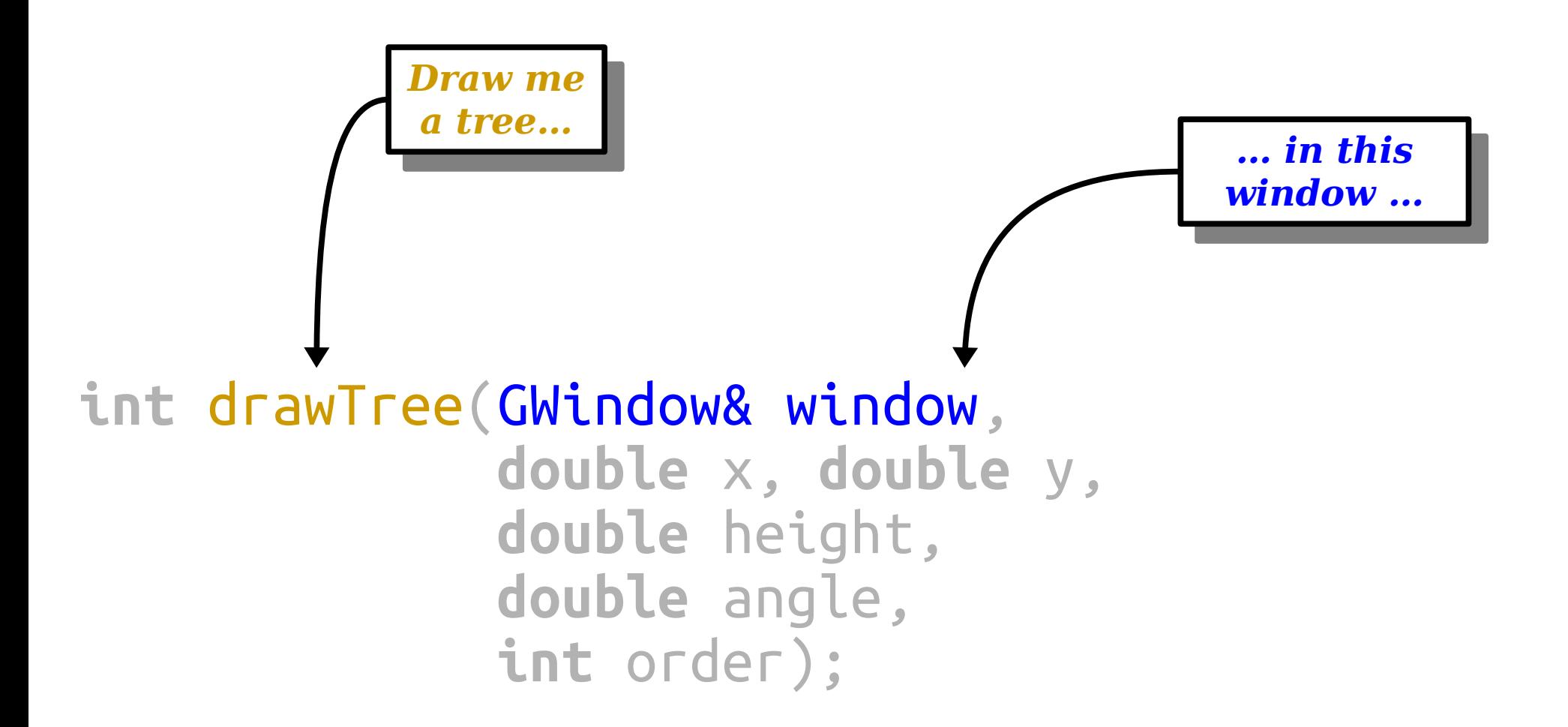

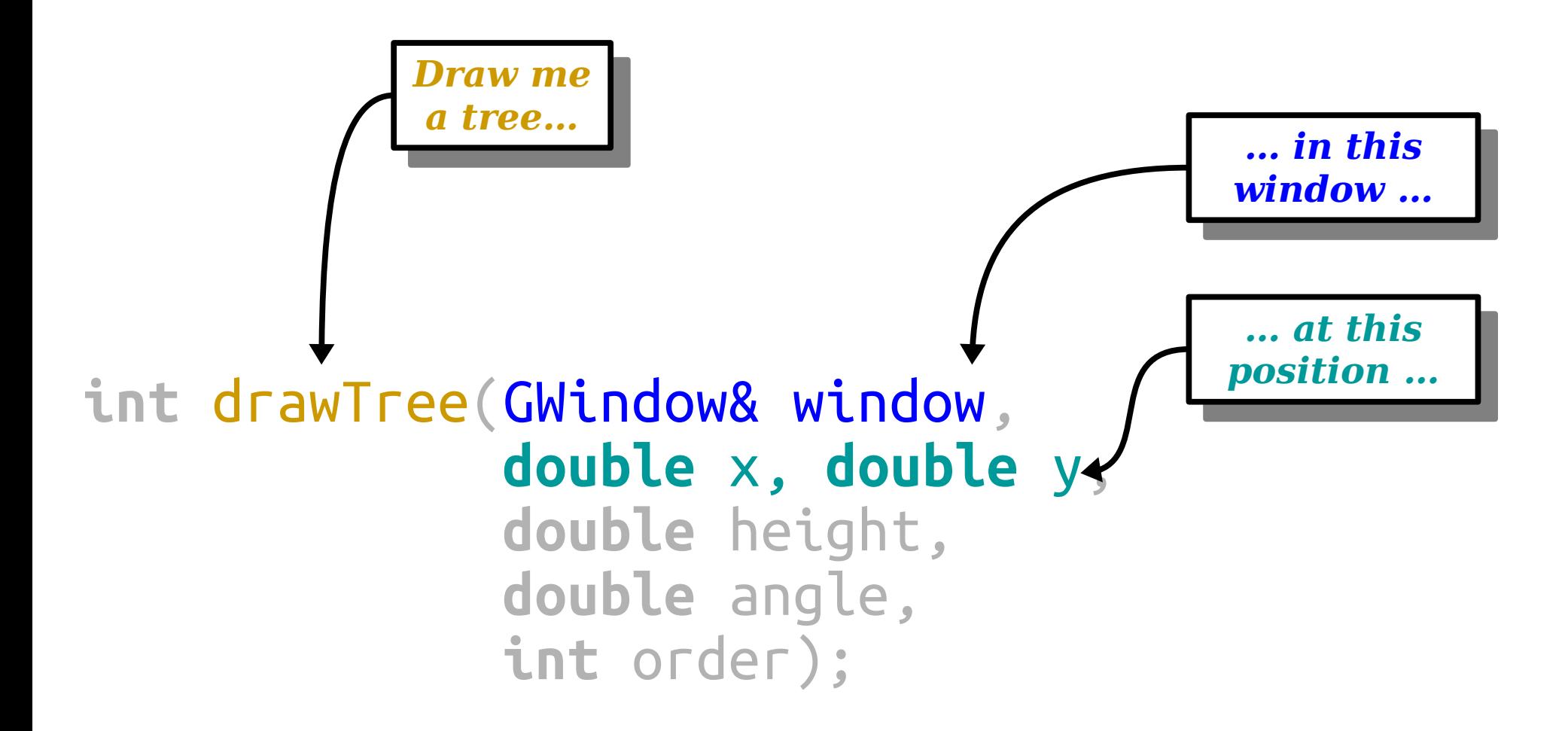

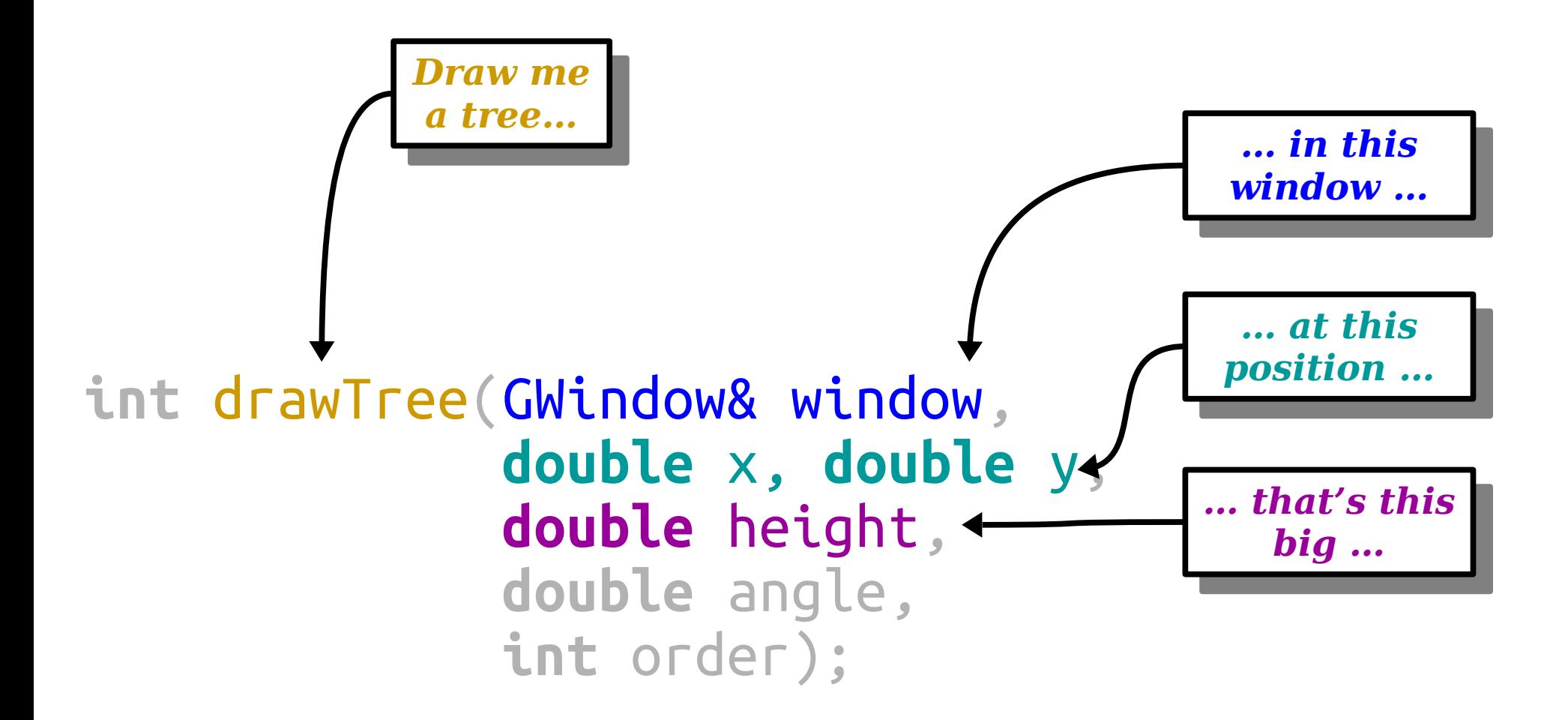

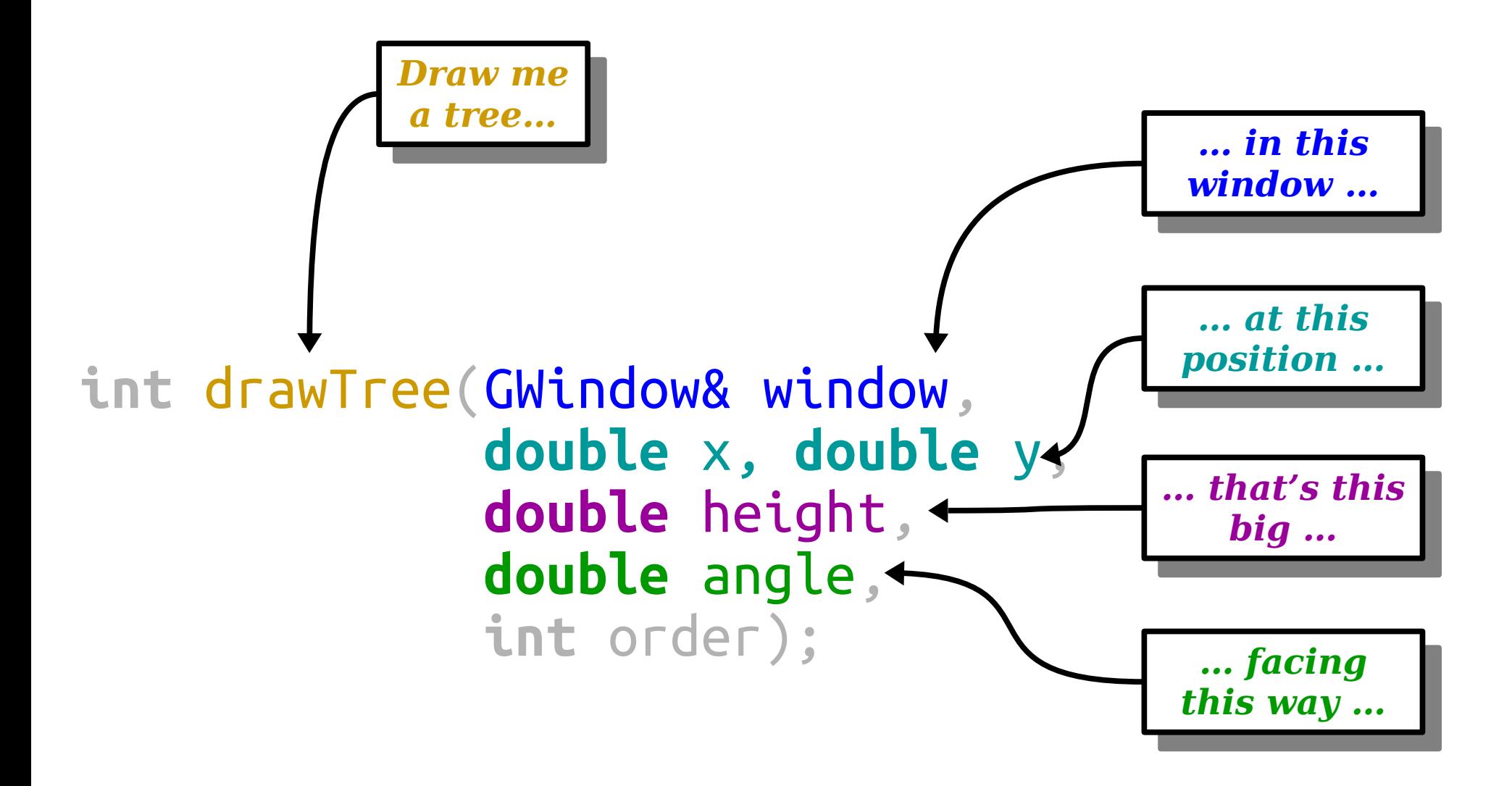

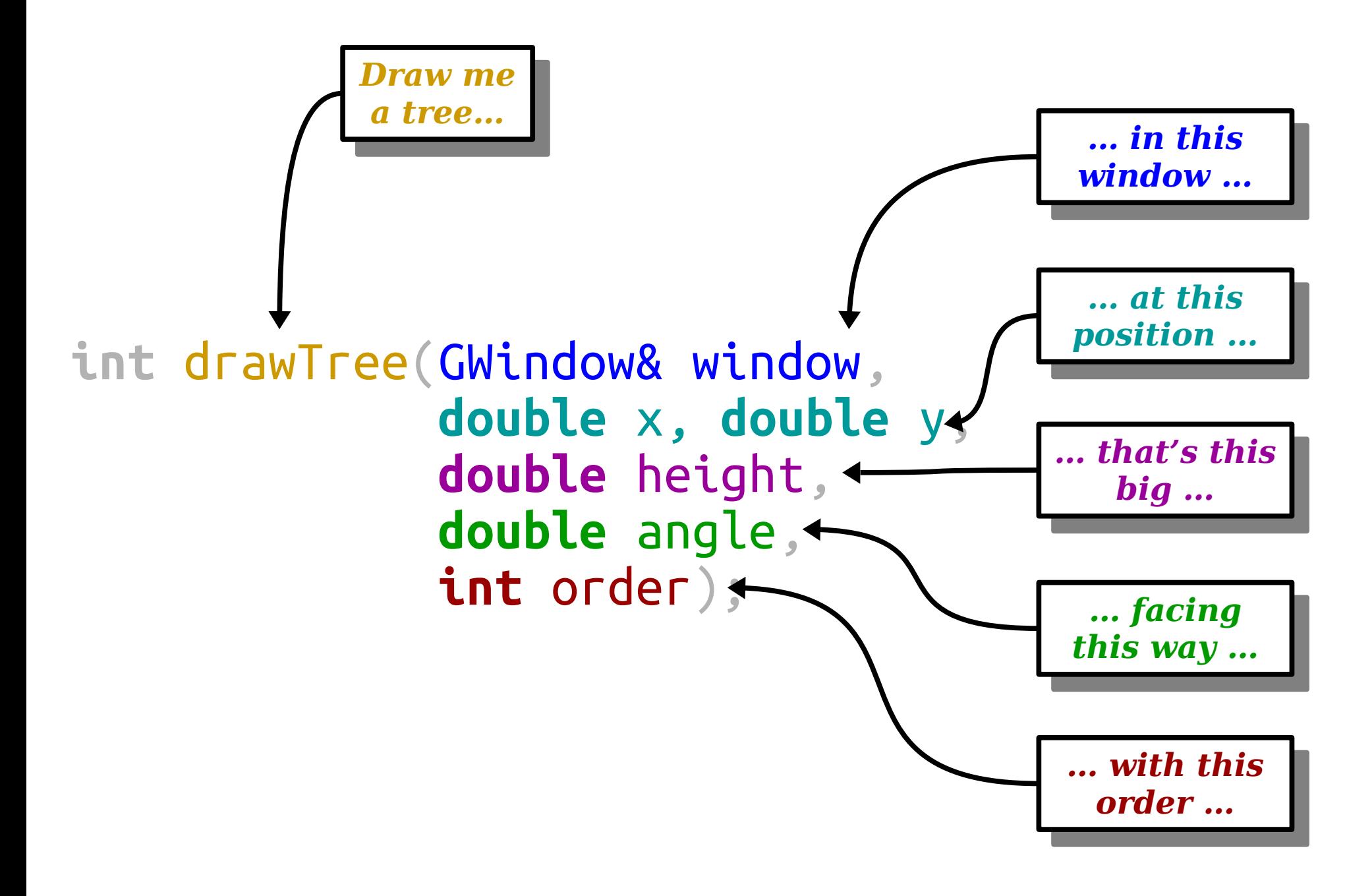

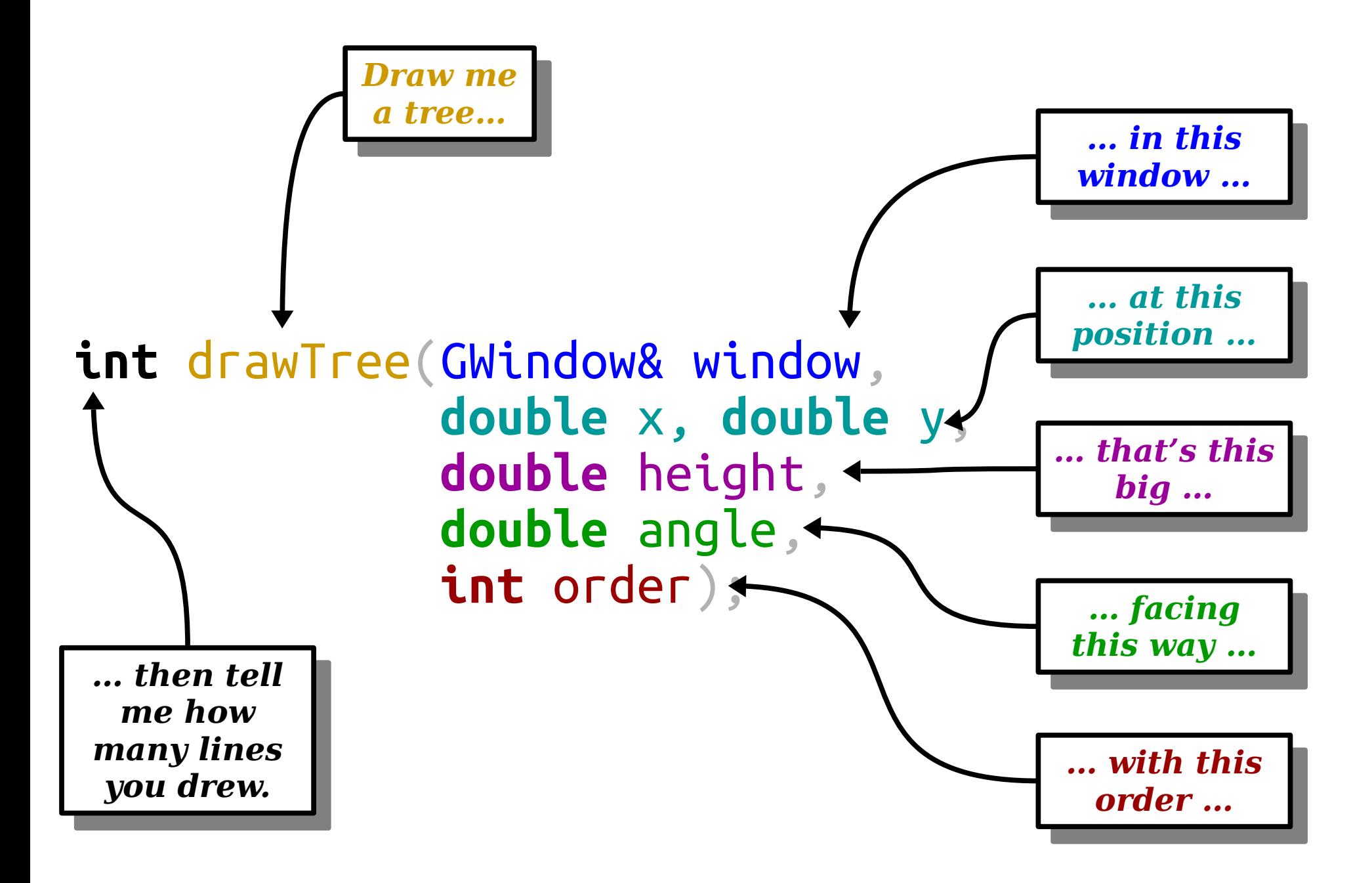

```
Window window(KWindowWidth, KWindowHeight);
 double treeRootX = /* Here be dragons */;
 double treeRootY = /* Dragons, dragons, dragons */;
 double treeHeight = /* I like dragons! */;
 int numLinesDrawn = drawTree(window,
 treeRootX, treeRootY,
                            :reeHeight,<br>.e
                            90, 8);
GWindow window(kWindowWidth, kWindowHeight);
double treeRootX = /* Here be dragons */;
double treeRootY = /* Dragons, dragons, dragons */;
double treeHeight = /* I like dragons! */;
int numLinesDrawn = drawTree(window,
 treeRootX, treeRootY,
                           treeHeight,
                           90, 8);
```

```
double treeRootX = /* Here be dragons */;
double treeRootY = /* Dragons, dragons, dragons */;
double treeHeight = /* I like dragons! */;
double treeRootX = /* Here be dragons */;
double treeRootY = /* Dragons, dragons, dragons */;
double treeHeight = /* I like dragons! */;
```
**int** numLinesDrawn = drawTree(window, treeRootX, treeRootY, :reeHeight,  $90, 8$ ); **int** numLinesDrawn = drawTree(window, treeRootX, treeRootY, treeHeight, 90, 8);

```
double treeRootX = /* Here be dragons */;
double treeRootY = /* Dragons, dragons, dragons */;
double treeHeight = /* I like dragons! */;
double treeRootX = /* Here be dragons */;
double treeRootY = /* Dragons, dragons, dragons */;
double treeHeight = /* I like dragons! */;
```

```
int numLinesDrawn = drawTree(window,
 treeRootX, treeRootY,
                       :reeHeight,
                       90, 8);
int numLinesDrawn = drawTree(window,
 treeRootX, treeRootY,
                      treeHeight,
                      90, 8);
```
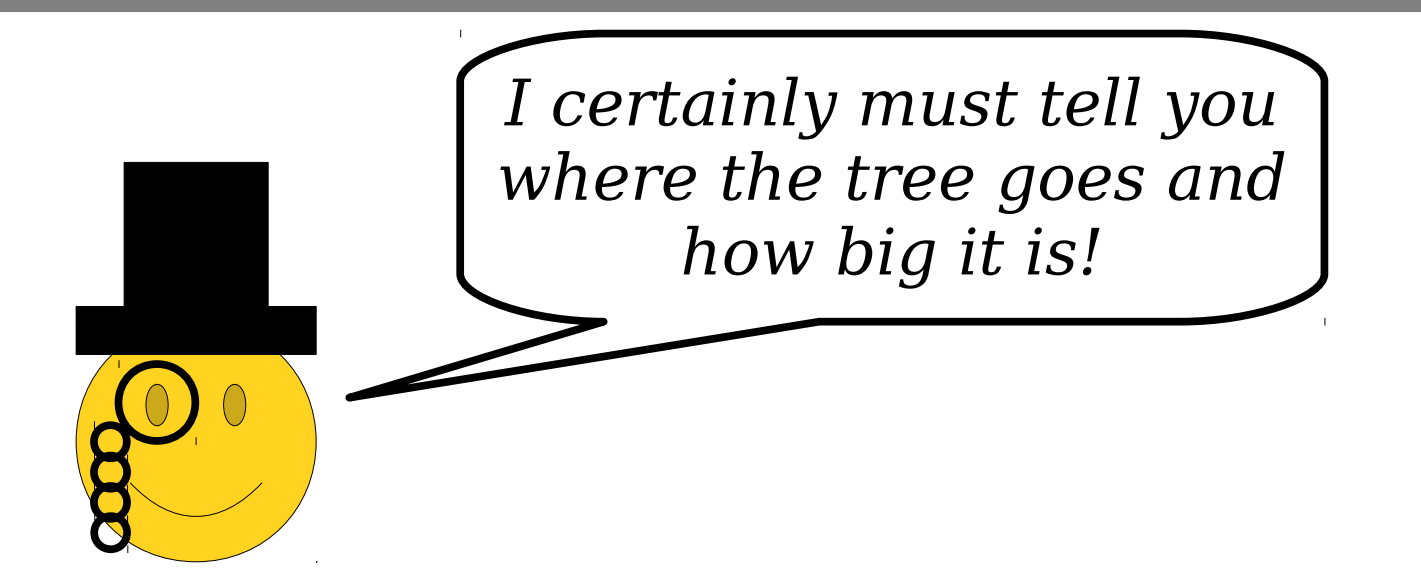

```
double treeRootX = /* Here be dragons */;
double treeRootY = /* Dragons, dragons, dragons */;
double treeHeight = /* I like dragons! */;
double treeRootX = /* Here be dragons */;
double treeRootY = /* Dragons, dragons, dragons */;
double treeHeight = /* I like dragons! */;
```
**int** numLinesDrawn = drawTree(window, treeRootX, treeRootY, :reeHeight,<br>.c 90, 8); **int** numLinesDrawn = drawTree(window, treeRootX, treeRootY, treeHeight, 90, 8);

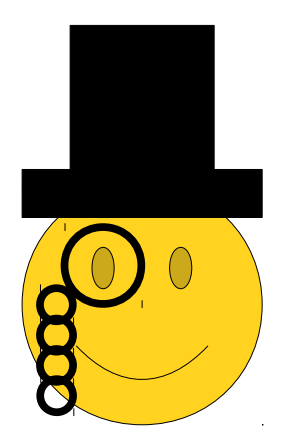

```
double treeRootX = /* Here be dragons */;
double treeRootY = /* Dragons, dragons, dragons */;
double treeHeight = /* I like dragons! */;
double treeRootX = /* Here be dragons */;
double treeRootY = /* Dragons, dragons, dragons */;
double treeHeight = /* I like dragons! */;
```
**int** numLinesDrawn = drawTree(window, treeRootX, treeRootY, :reeHeight,<br>.c 90, 8); **int** numLinesDrawn = drawTree(window, treeRootX, treeRootY, treeHeight, 90, 8);

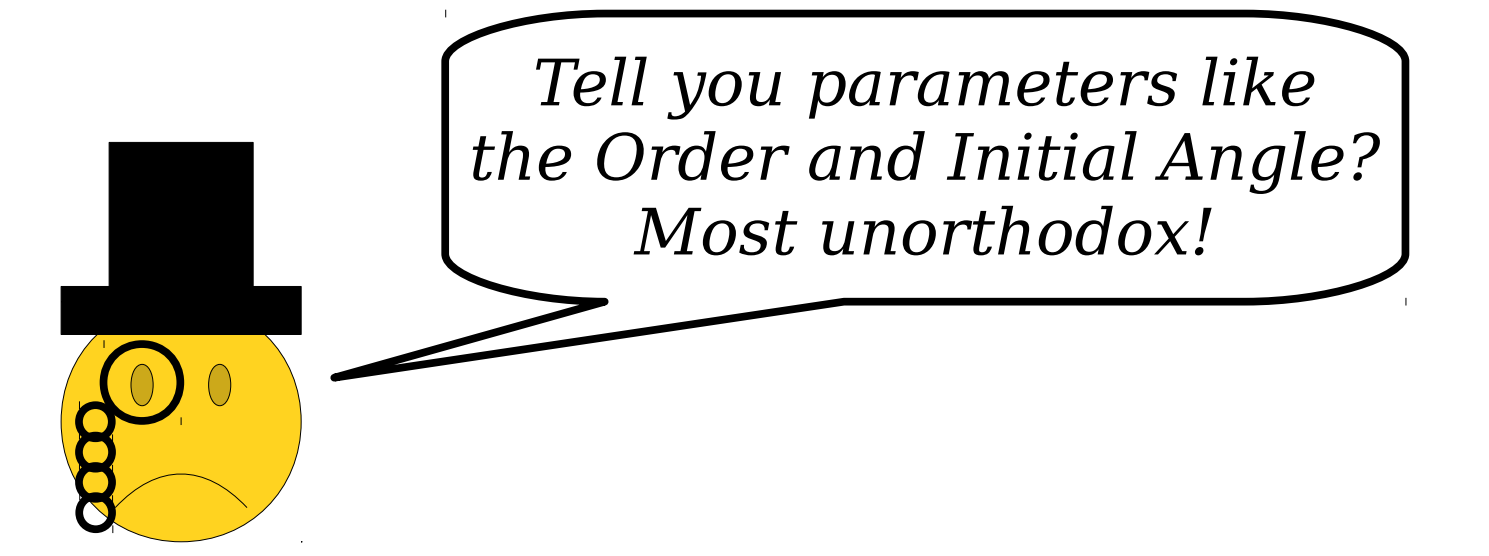

```
Window window(KWindowWidth, KWindowHeight);
double treeRootX = /* Here be dragons */;
double treeRootY = /* Dragons, dragons, dragons */;
double treeHeight = /* I like dragons! */;
GWindow window(kWindowWidth, kWindowHeight);
double treeRootX = /* Here be dragons */;
double treeRootY = /* Dragons, dragons, dragons */;
double treeHeight = /* I like dragons! */;
```
**int** numLinesDrawn = drawTree(window, treeRootX, treeRootY,  $\mathsf{treeH}$ elght); **int** numLinesDrawn = drawTree(window, treeRootX, treeRootY, treeHeight);

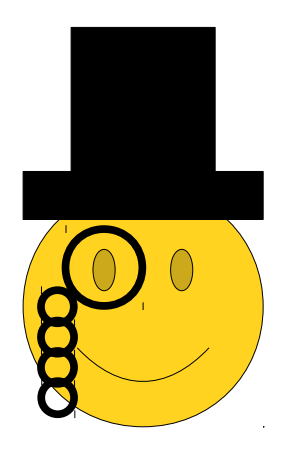

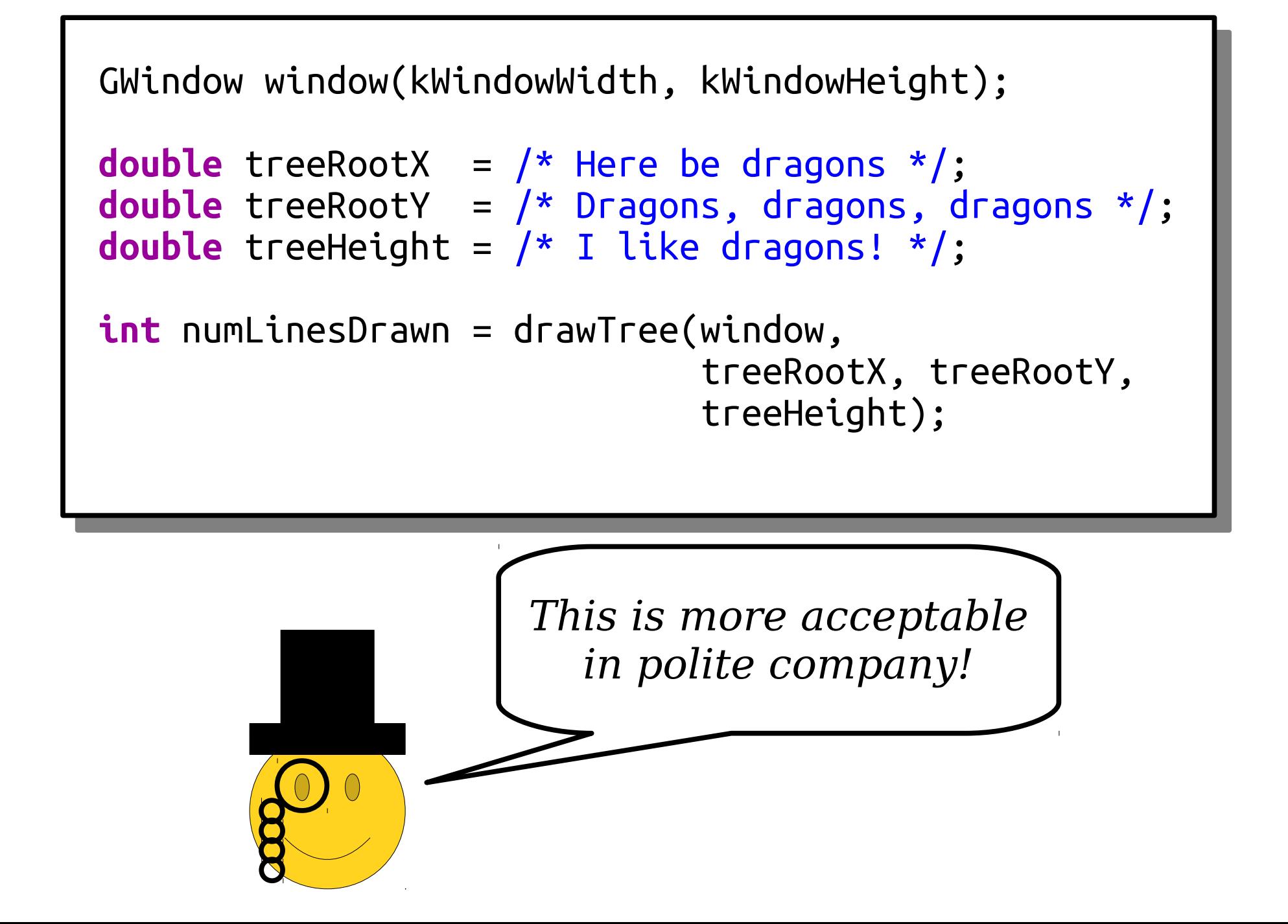

# Wrapper Functions

- Some recursive functions need extra arguments as part of an implementation detail.
	- In our case, the order and angle of the tree is not something we want to expose.
- A *wrapper function* is a function that does some initial prep work, then fires off a recursive call with the right arguments.

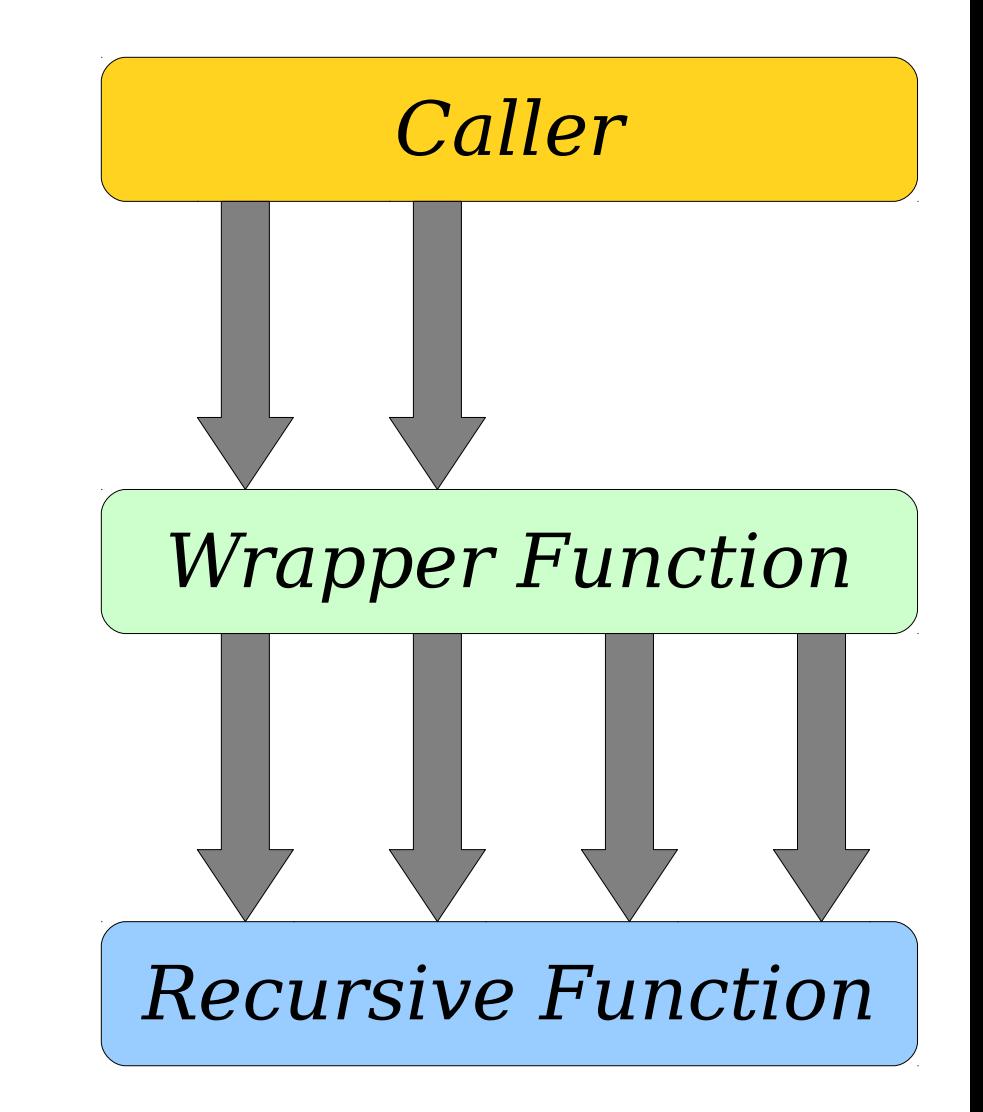

# Recursive Enumeration

#### *e·nu·mer·a·tion e·nu·mer·a·tion*

*noun noun*

The act or mentioning a number  $\vert$ of things one by one. The act of mentioning a number of things one by one.

> *(Source: Google) (Source: Google)*

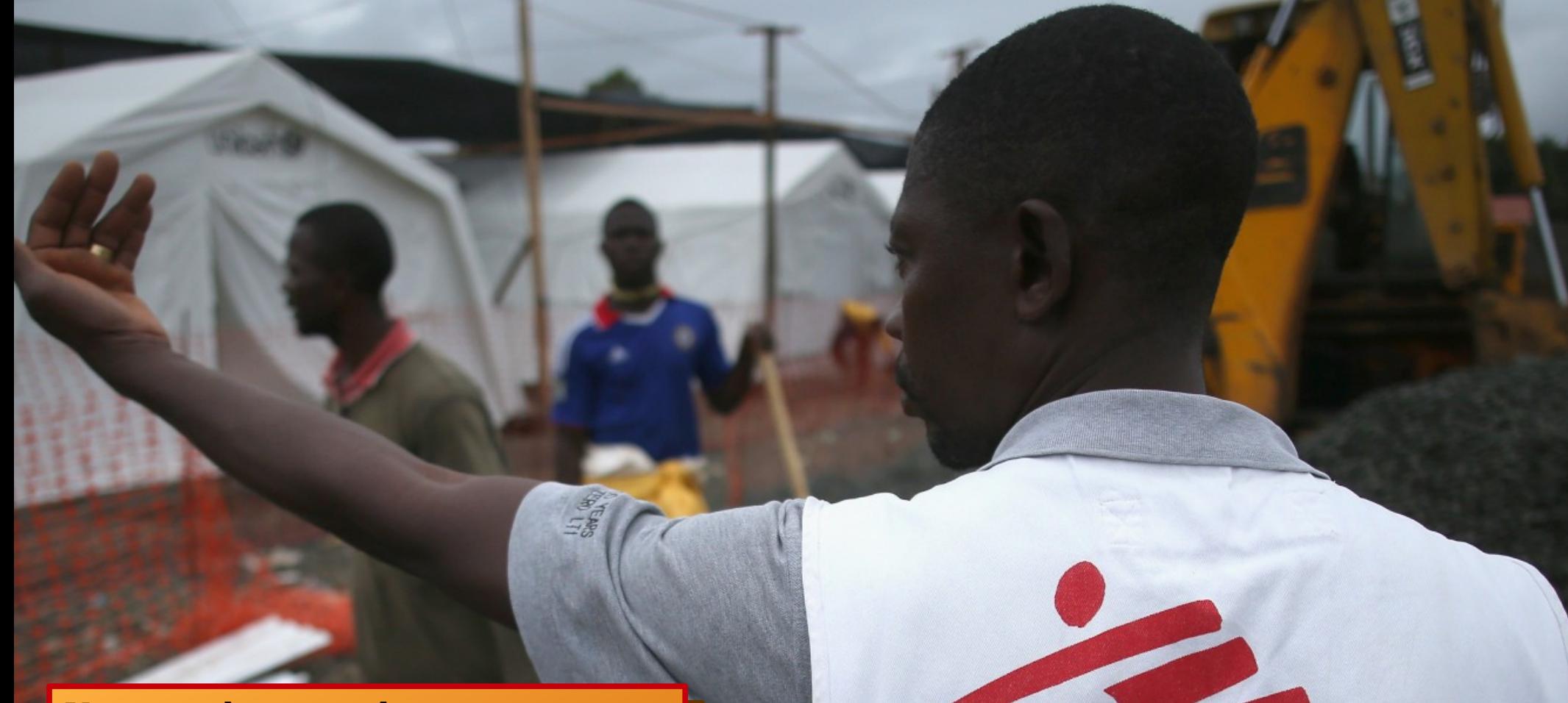

ou need to send an emergency eam of doctors to an area. You need to send an emergency team of doctors to an area.

Each doctor has different skills (primary care, surgery, infectious disease, etc.). Many have several skills. Each doctor has different skills (primary care, surgery, infectious disease, etc.). Many have several skills.

How do you find the smallest team you can send in that has all the essential skills covered: How do you find the smallest team you can send in that has all the essential skills covered?

- 1. List off every possible team of doctors you could form. 1. List off every possible team of doctors you could form.
- 2. Pare the list down to just the teams that have all the skills you need. 2. Pare the list down to just the teams that have all the skills you need.
- 3. Choose the smallest of these teams. 3. Choose the smallest of these teams.

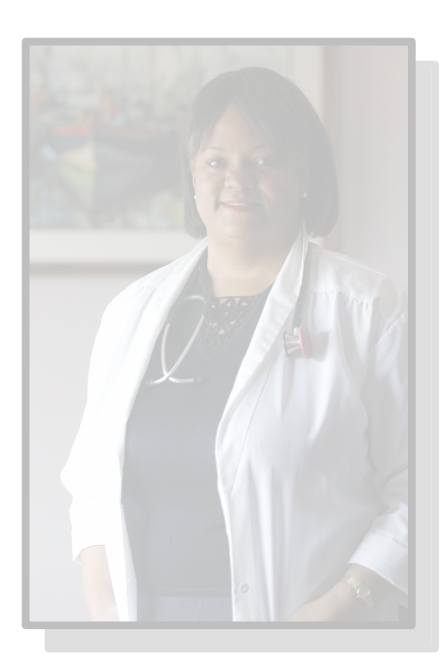

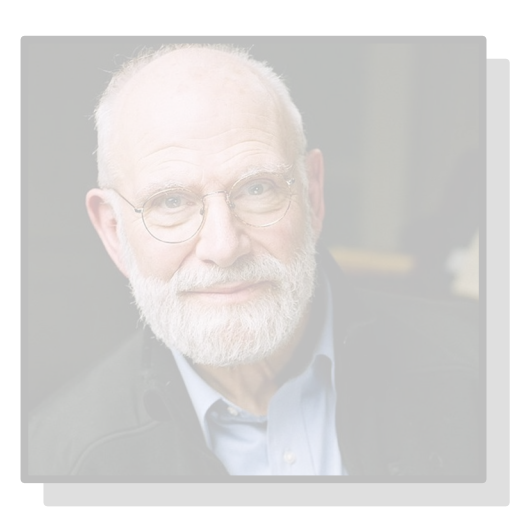

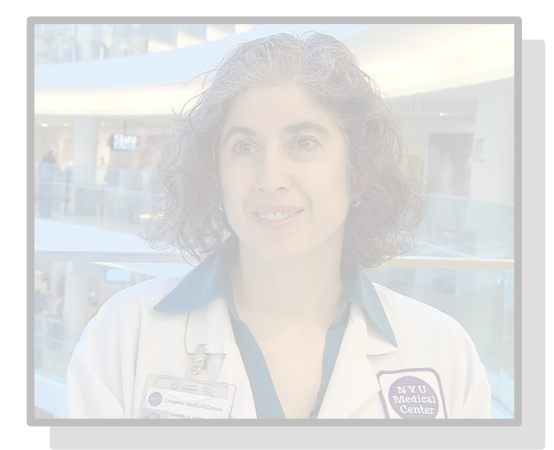

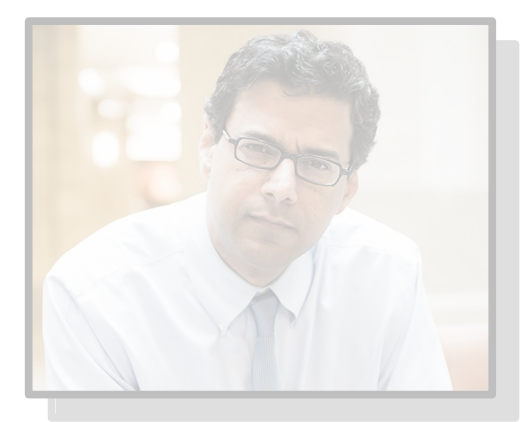

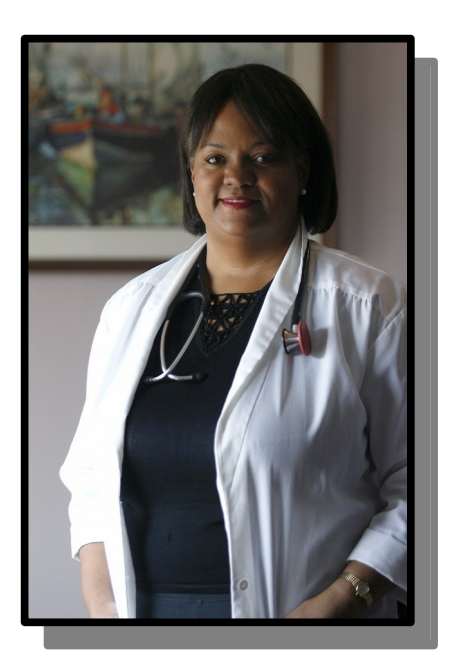

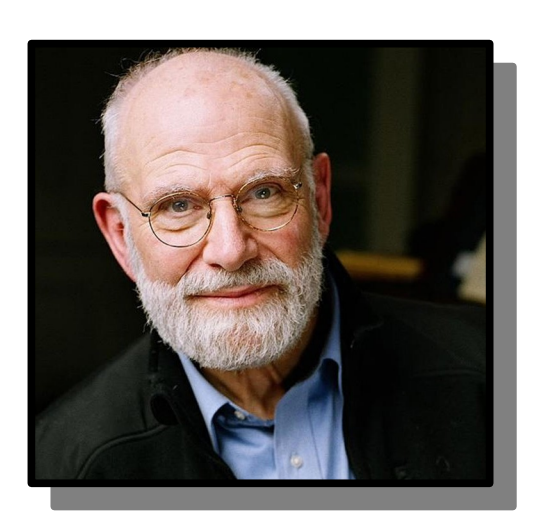

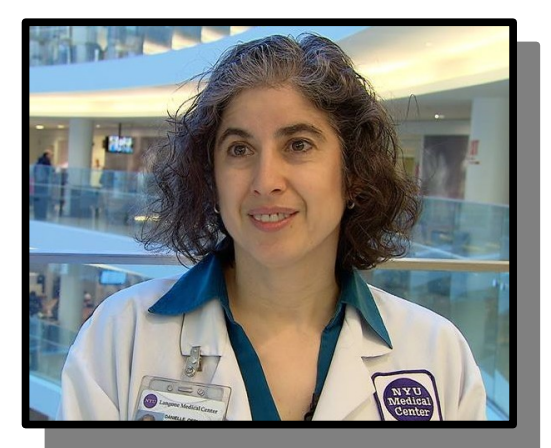

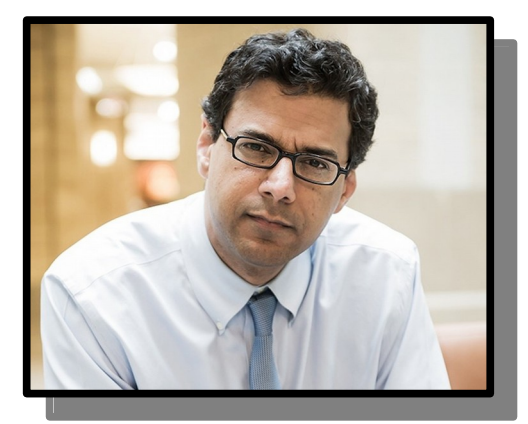

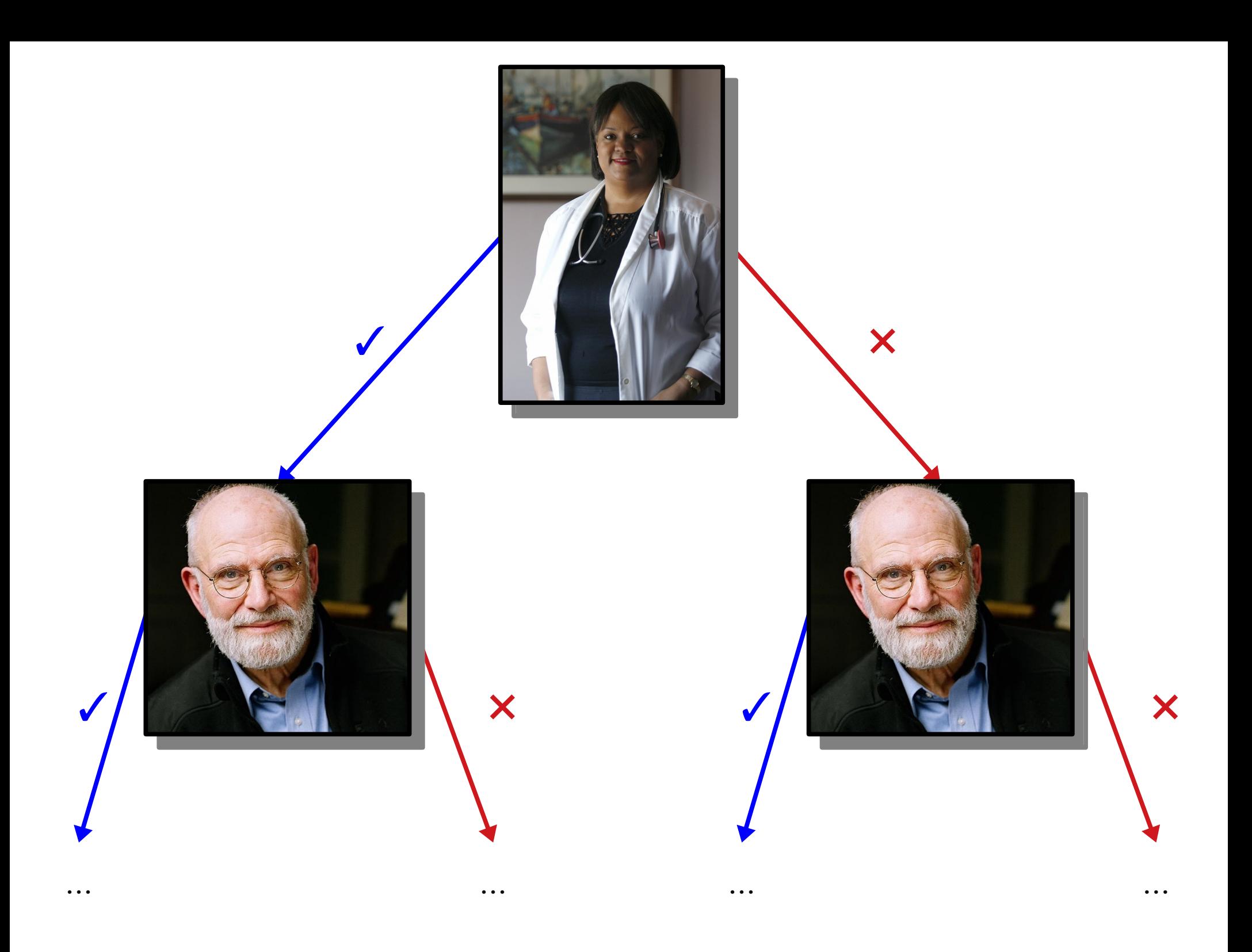

### This structure is called a *decision tree*.

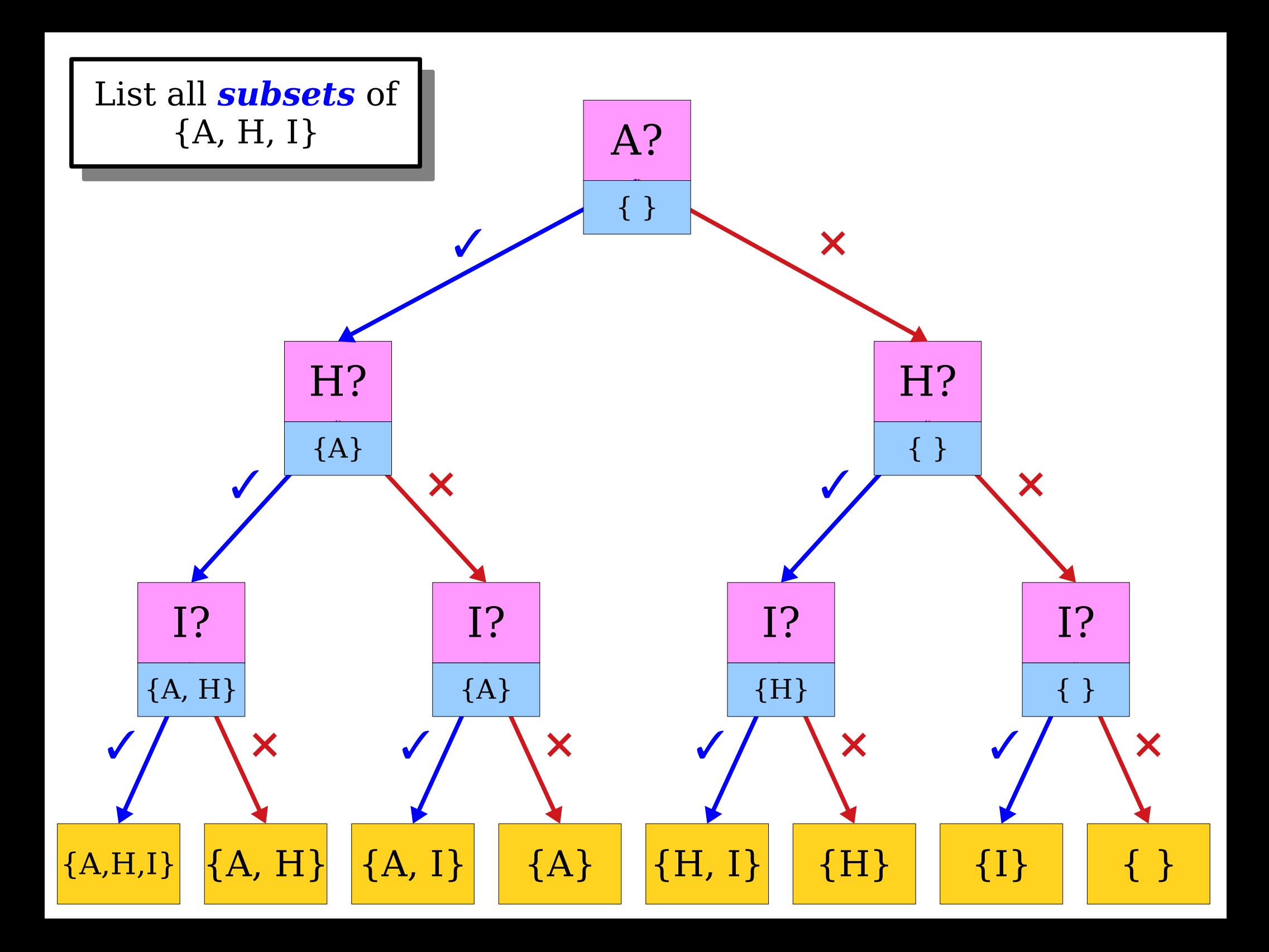

### Two Trees

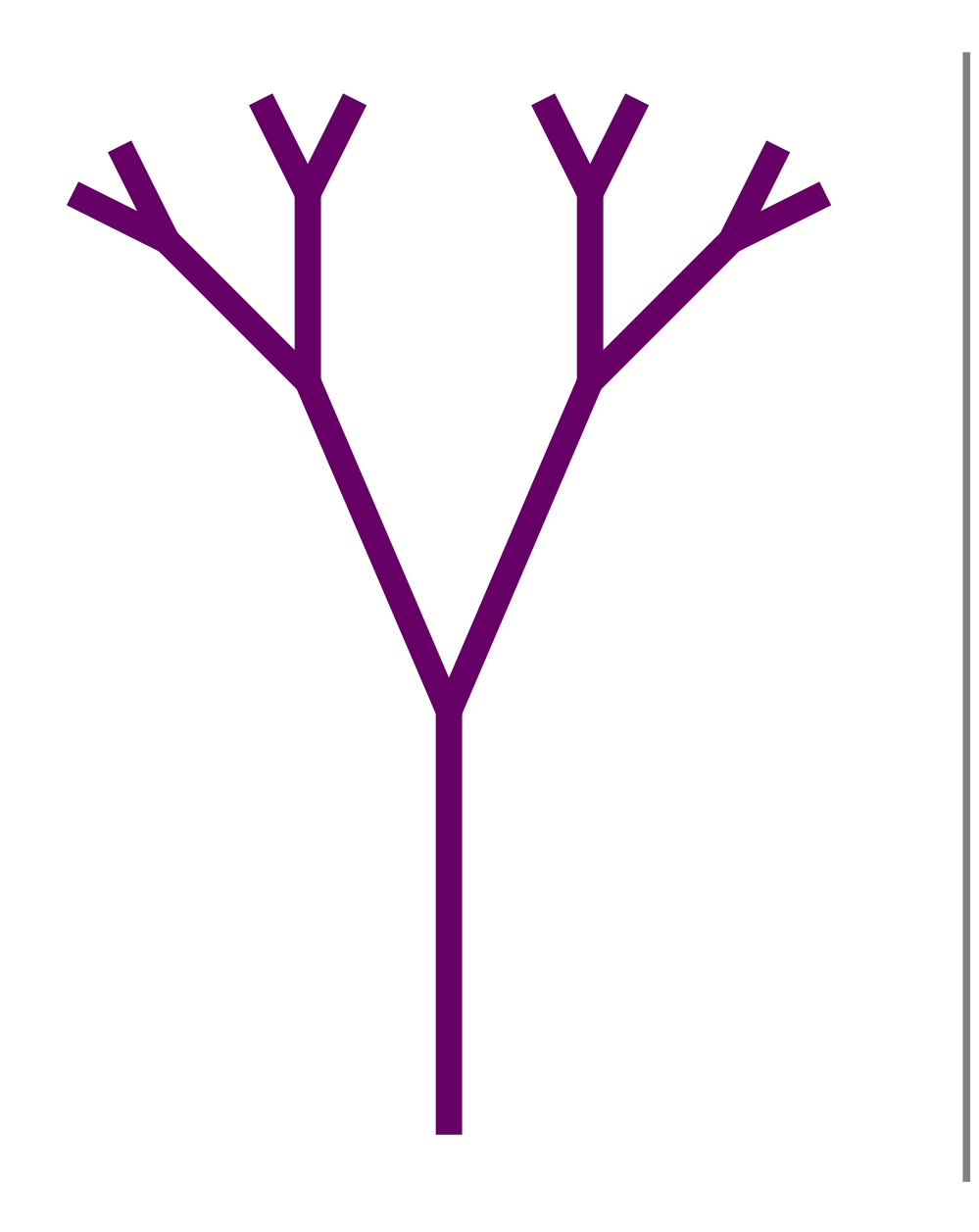

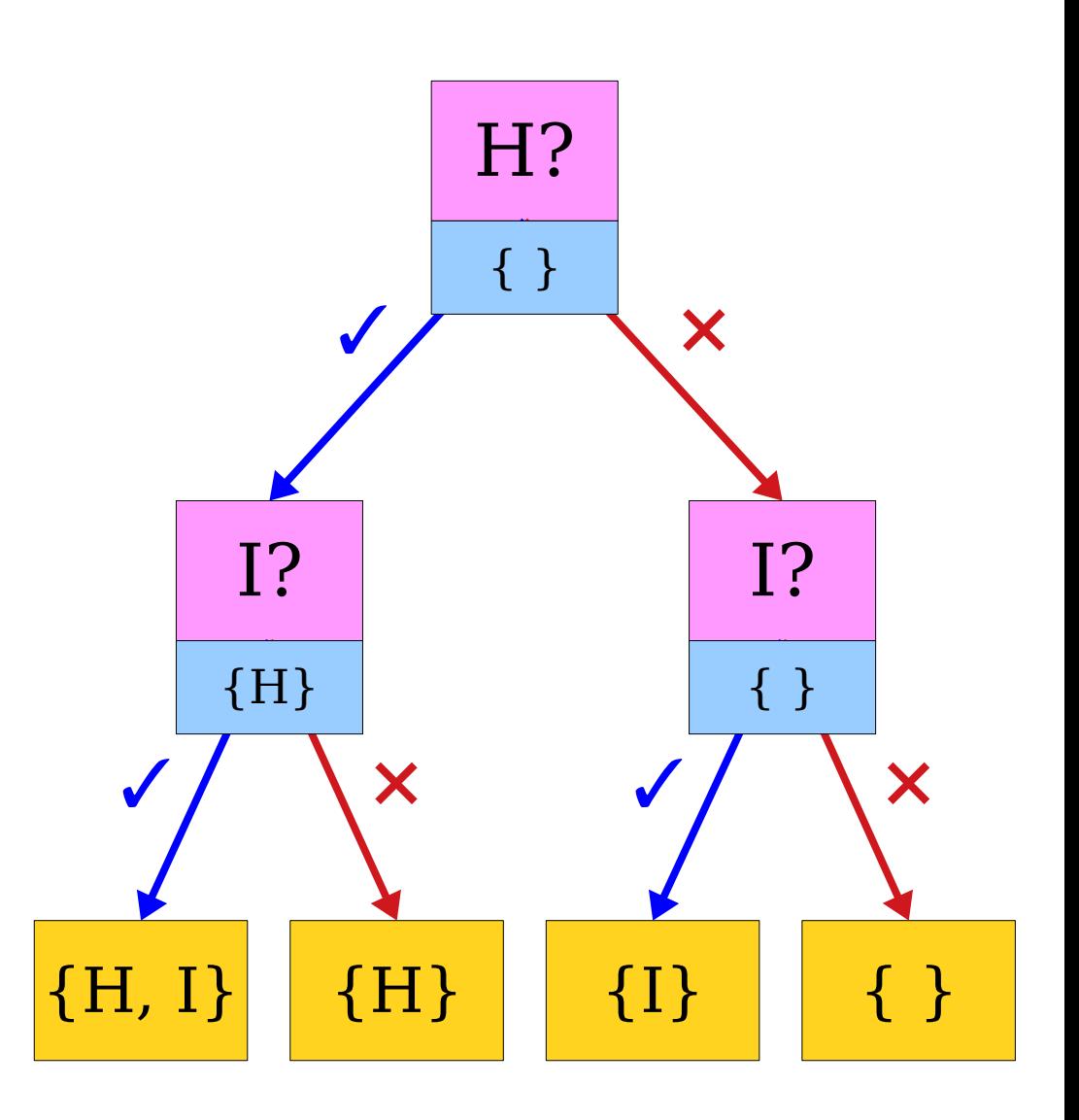

### Two Trees

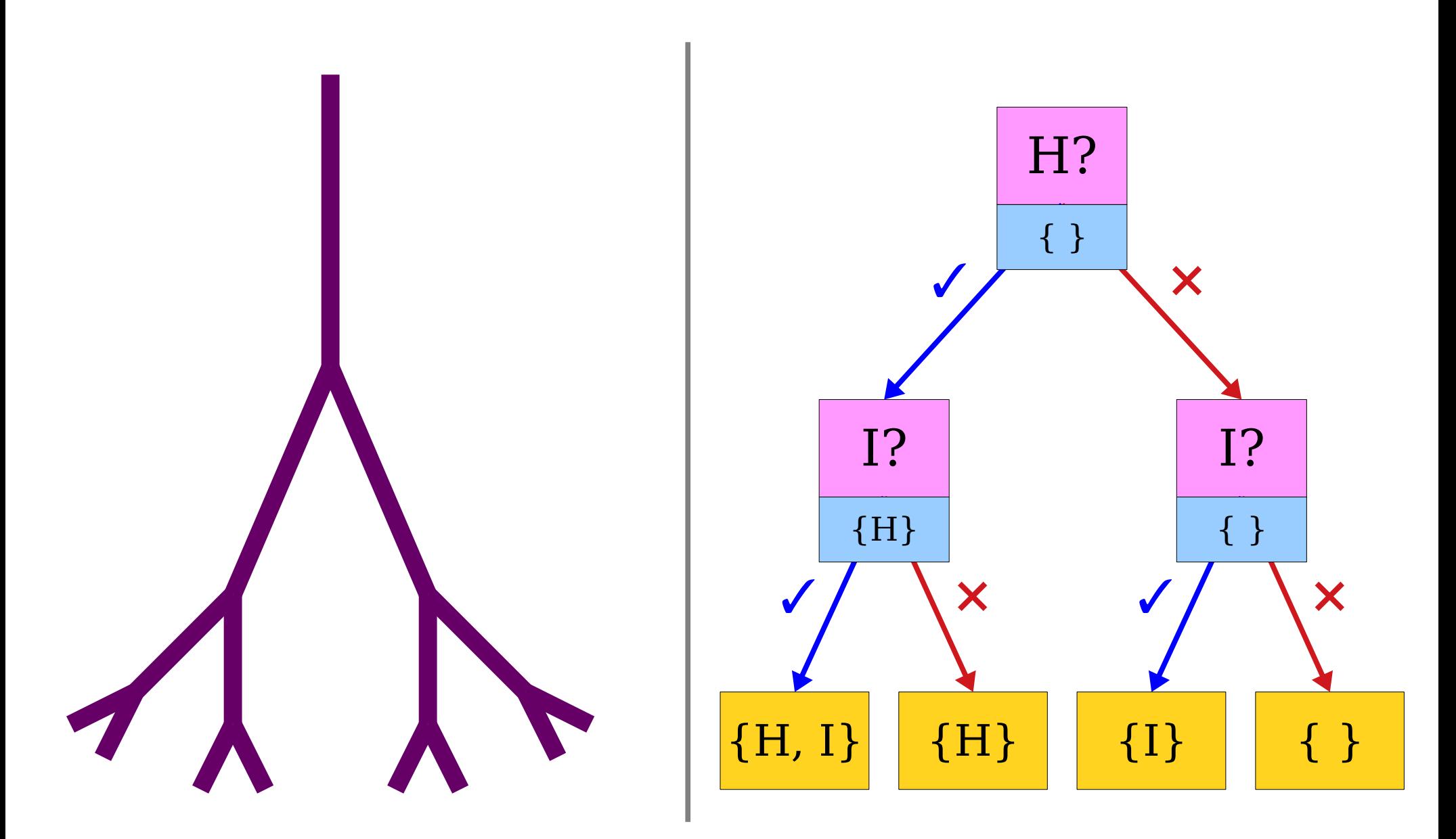

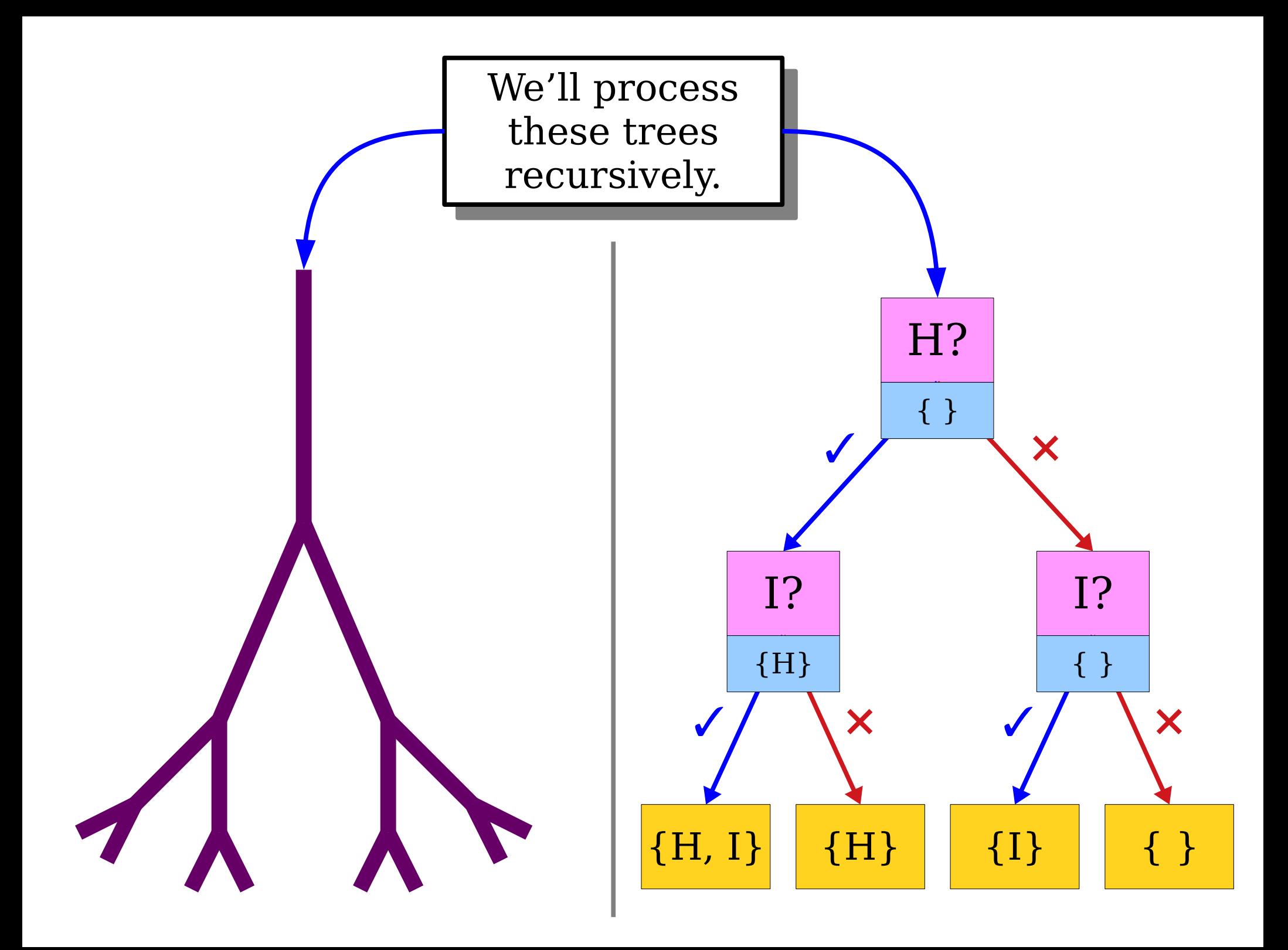

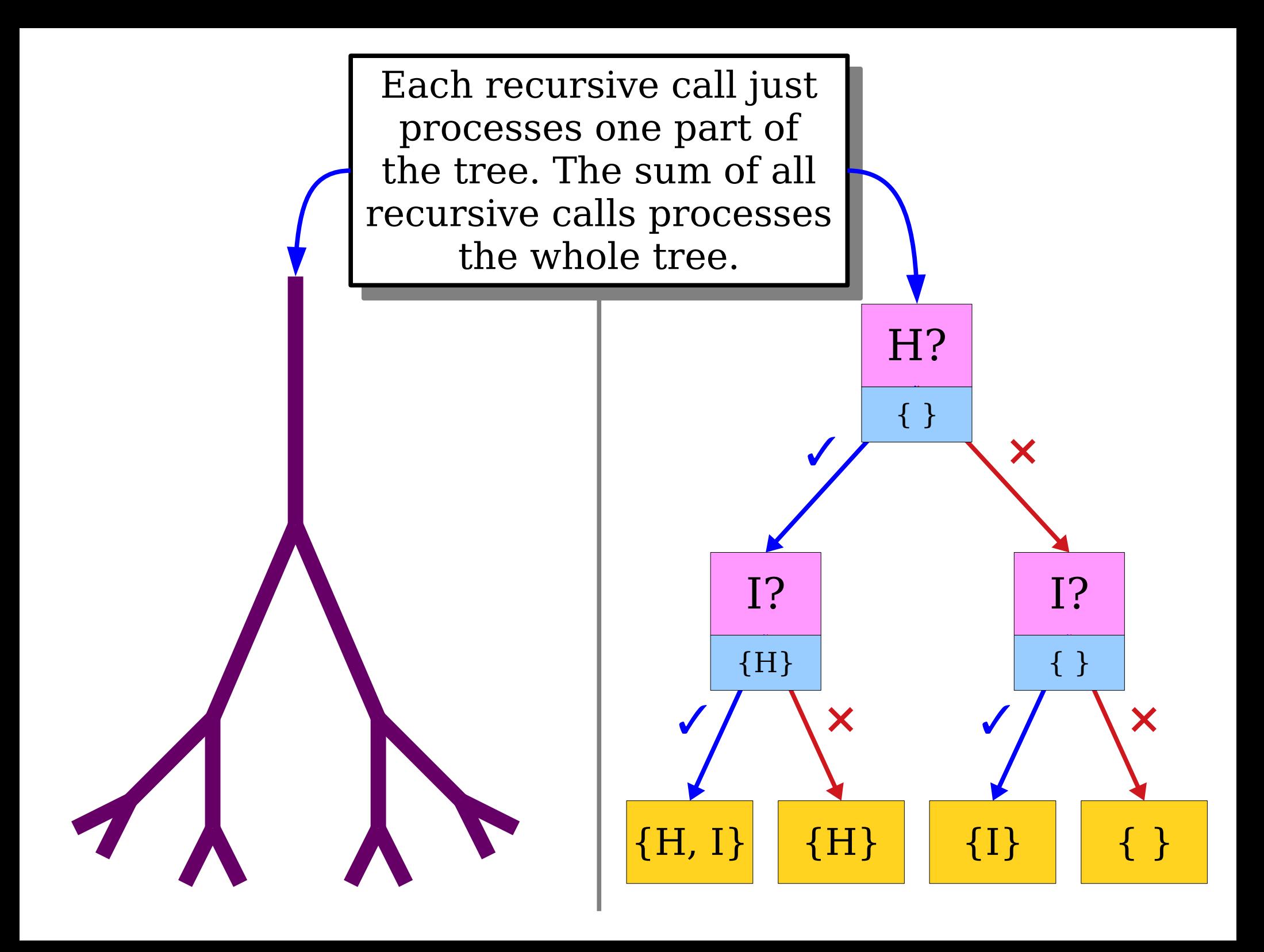

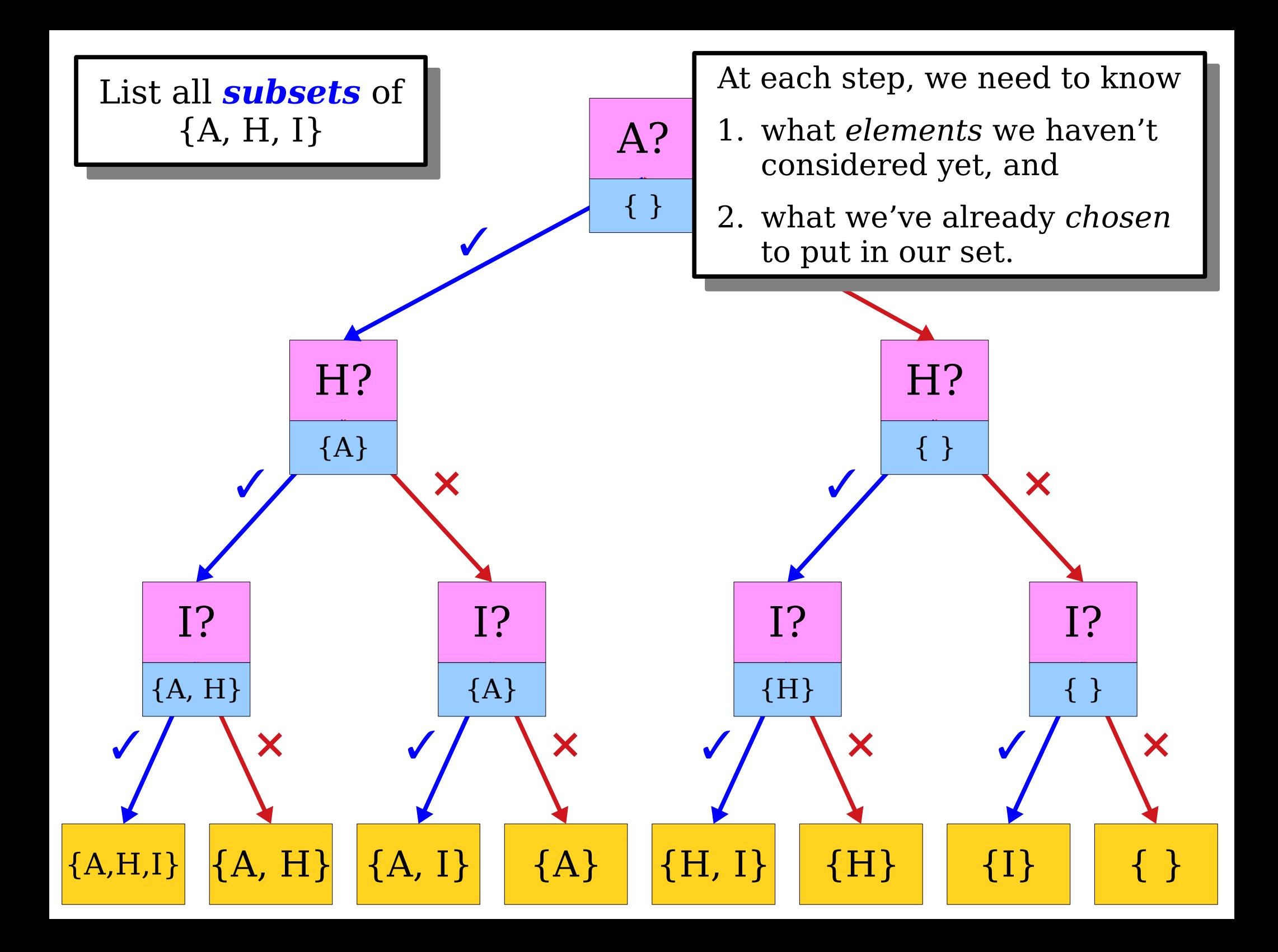

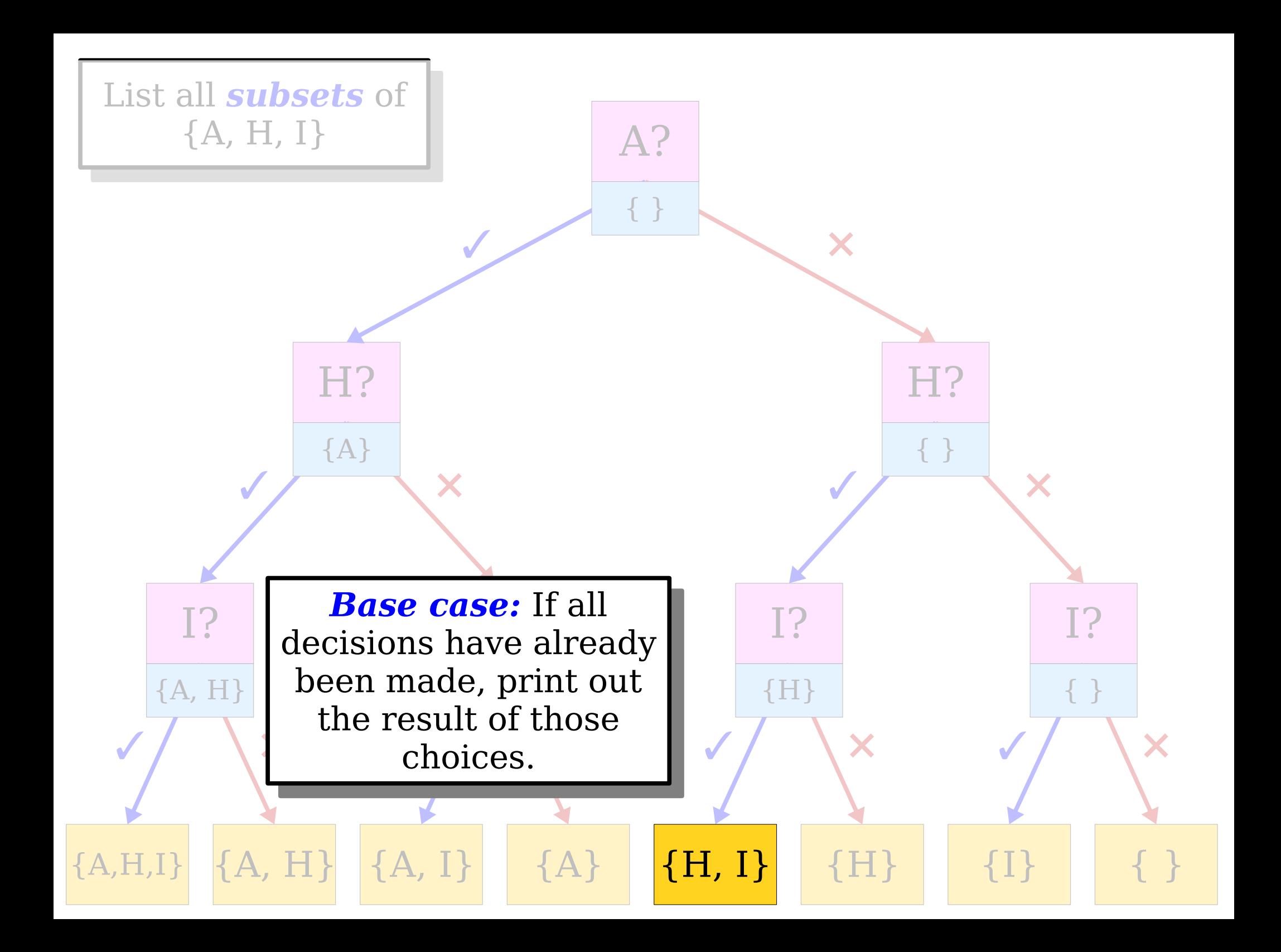

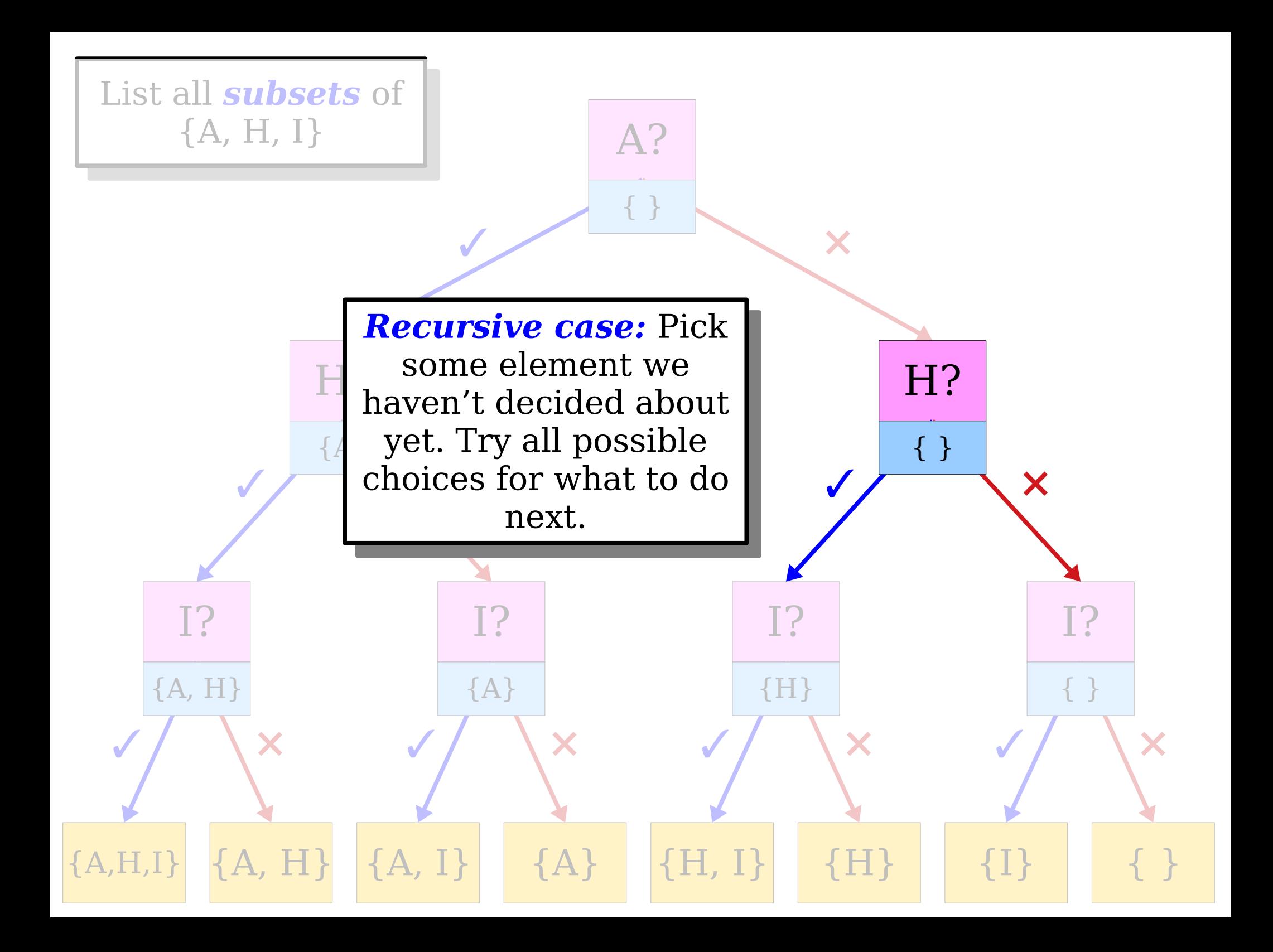

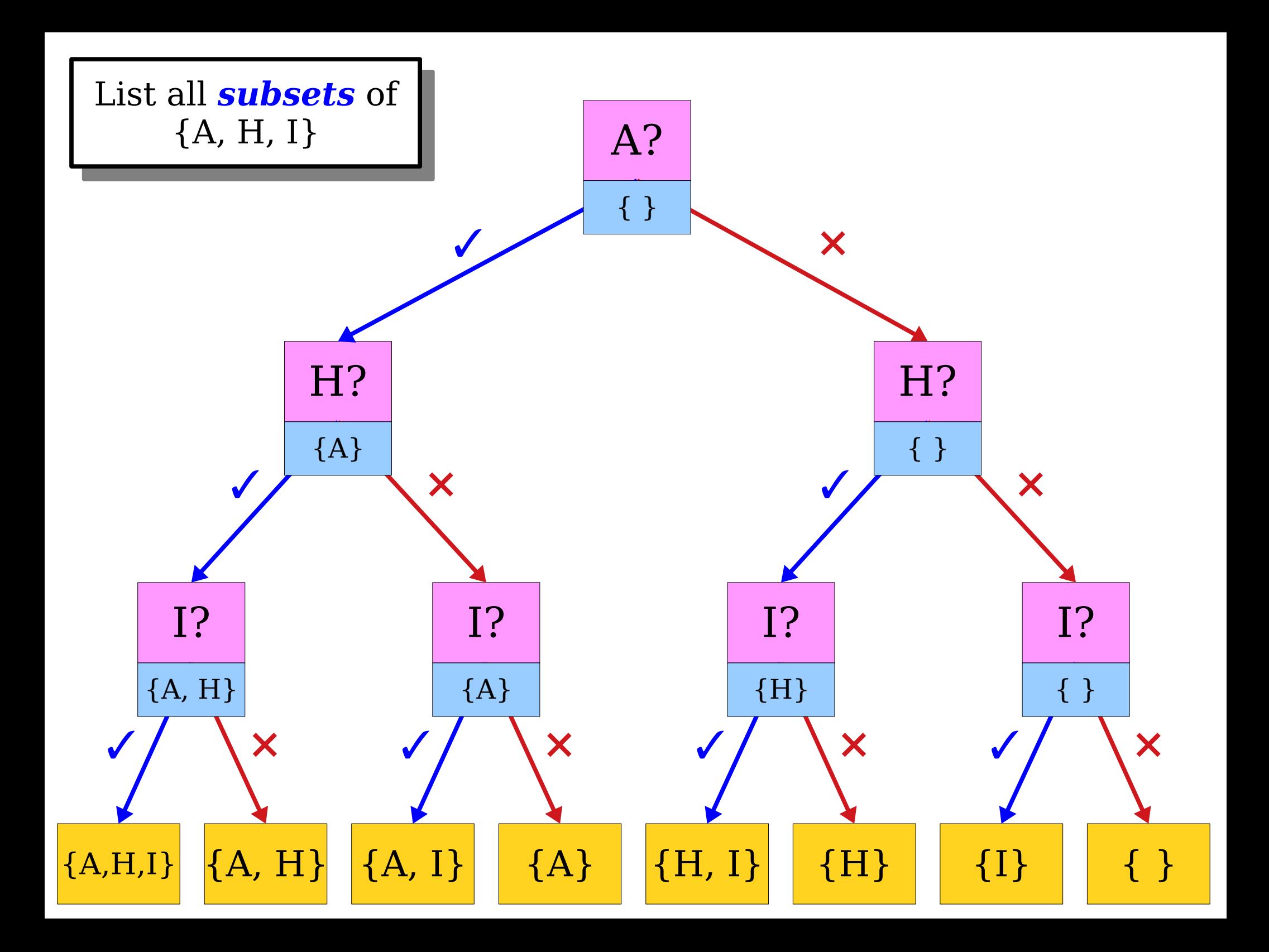

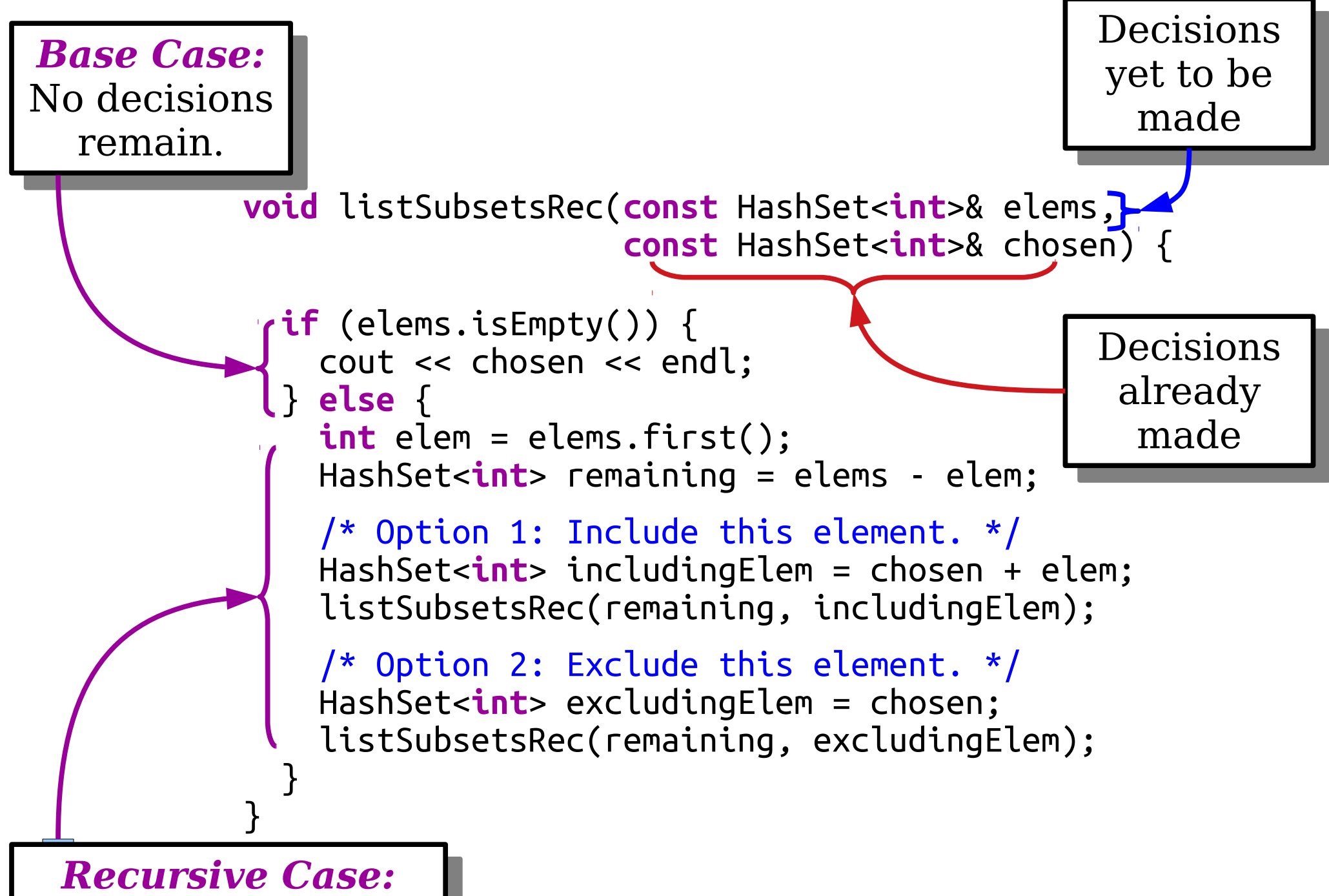

*Recursive Case:* . Ty all options for the next decision. Try all options for the next decision.

```
void listSubsetsRec(const HashSet<int>& elems,
                     const HashSet<int>& chosen) {
```

```
 if (elems.isEmpty()) {
    cout << chosen << endl;
  } else {
     int elem = elems.first();
     HashSet<int> remaining = elems - elem;
     /* Option 1: Include this element. */
    HashSet<int> includingElem = chosen + elem;
     listSubsetsRec(remaining, includingElem);
     /* Option 2: Exclude this element. */
     HashSet<int> excludingElem = chosen;
     listSubsetsRec(remaining, excludingElem);
  }
}
```

```
void listSubsetsRec(const HashSet<int>& elems,
                     const HashSet<int>& chosen) {
```

```
 if (elems.isEmpty()) {
    cout << chosen << endl;
  } else {
    int elem = elems.first();
    HashSet<int> remaining = elems - elem;
    /* Option 1: Include this element. */
     listSubsetsRec(remaining, chosen + elem);
     /* Option 2: Exclude this element. */
     listSubsetsRec(remaining, chosen);
  }
}
```
### Time-Out for Announcements!

# Assignment 3

- Assignment 3 (*Recursion!*) goes out today. It's due, as usual, next Friday at the start of class.
- You are welcome to work in pairs on this assignment. As a reminder:
	- You can only partner with someone who is in your discussion section.
	- You are *strongly encouraged* to physically sit at the same computer and work on the assignment at the same time, bouncing ideas off each other.
	- You are *strongly discouraged* from splitting the work in half and rejoining at the end. This is an extremely bad idea.
- Assignment 2 was due at the start of class today. Feel free to use a late period to extend the deadline to Monday if you need more time.

### *(The Curtain Rises for Act II)*

### Making Every Subset

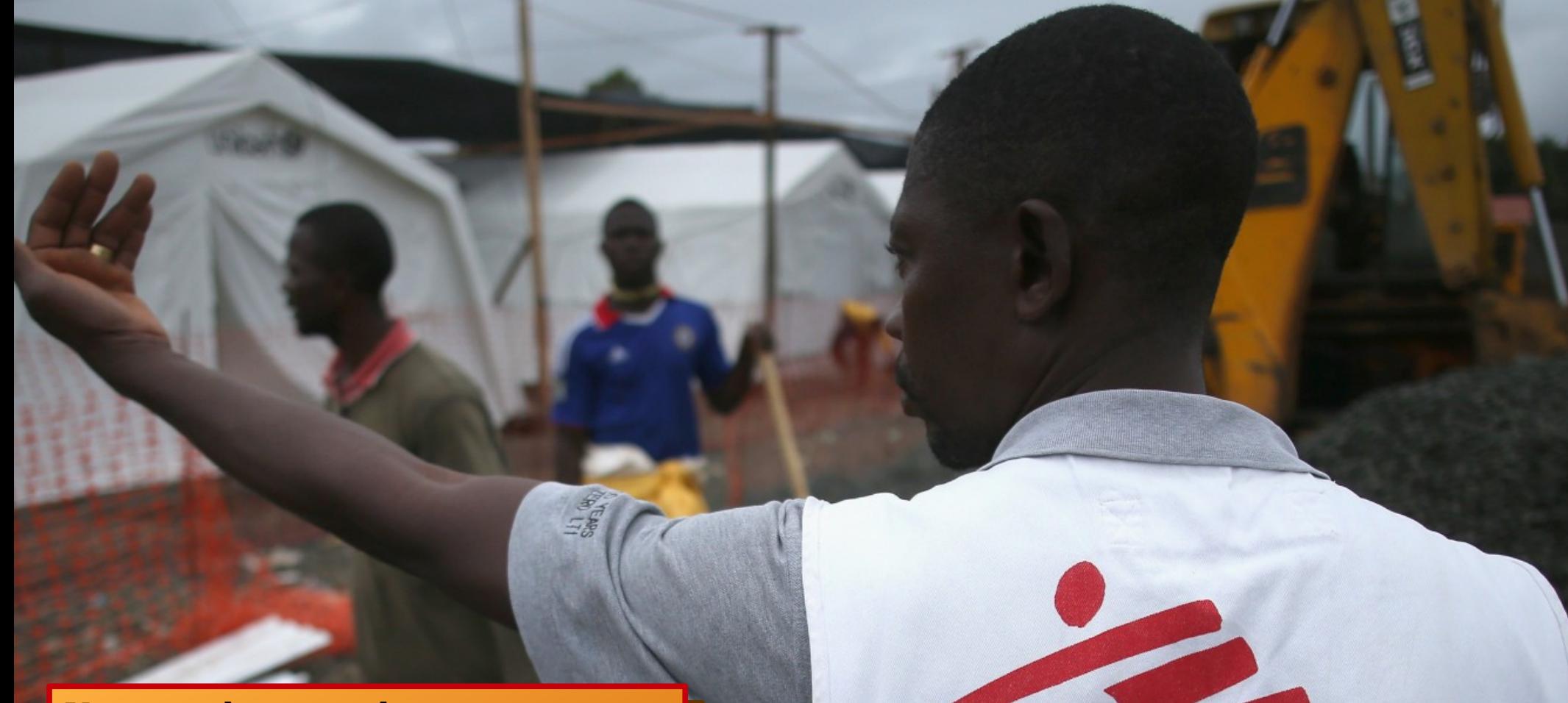

ou need to send an emergency eam of doctors to an area. You need to send an emergency team of doctors to an area.

Each doctor has different skills (primary care, surgery, infectious disease, etc.). Many have several skills. Each doctor has different skills (primary care, surgery, infectious disease, etc.). Many have several skills.

How do you find the smallest team you can send in that has all the essential skills covered: How do you find the smallest team you can send in that has all the essential skills covered?

- 1. List off every possible team of doctors you could form. 1. List off every possible team of doctors you could form.
- 2. Pare the list down to just the teams that have all the skills you need. 2. Pare the list down to just the teams that have all the skills you need.
- 3. Choose the smallest of these teams. 3. Choose the smallest of these teams.

#### **void** listSubsetsOf(**const** HashSet<**int**>& elems);

Right now, these get printed to the console. Right now, these get printed to the console.

What if we want this function to hand back a list of all the subsets? What if we want this function to hand

#### HashSet<string> subsetsOf(**const** string& text);

subsetsOf("code") should return a set containing these strings: subsetsOf("code") should return a set containing these strings:

> "", "c", "o", "co", "d", "cd", "od", "cod", "e", "ce", "oe", "coe", "de", "cde", "ode", "code" "", "c", "o", "co", "d", "cd", "od", "cod", "e", "ce", "oe", "coe", "de", "cde", "ode", "code"

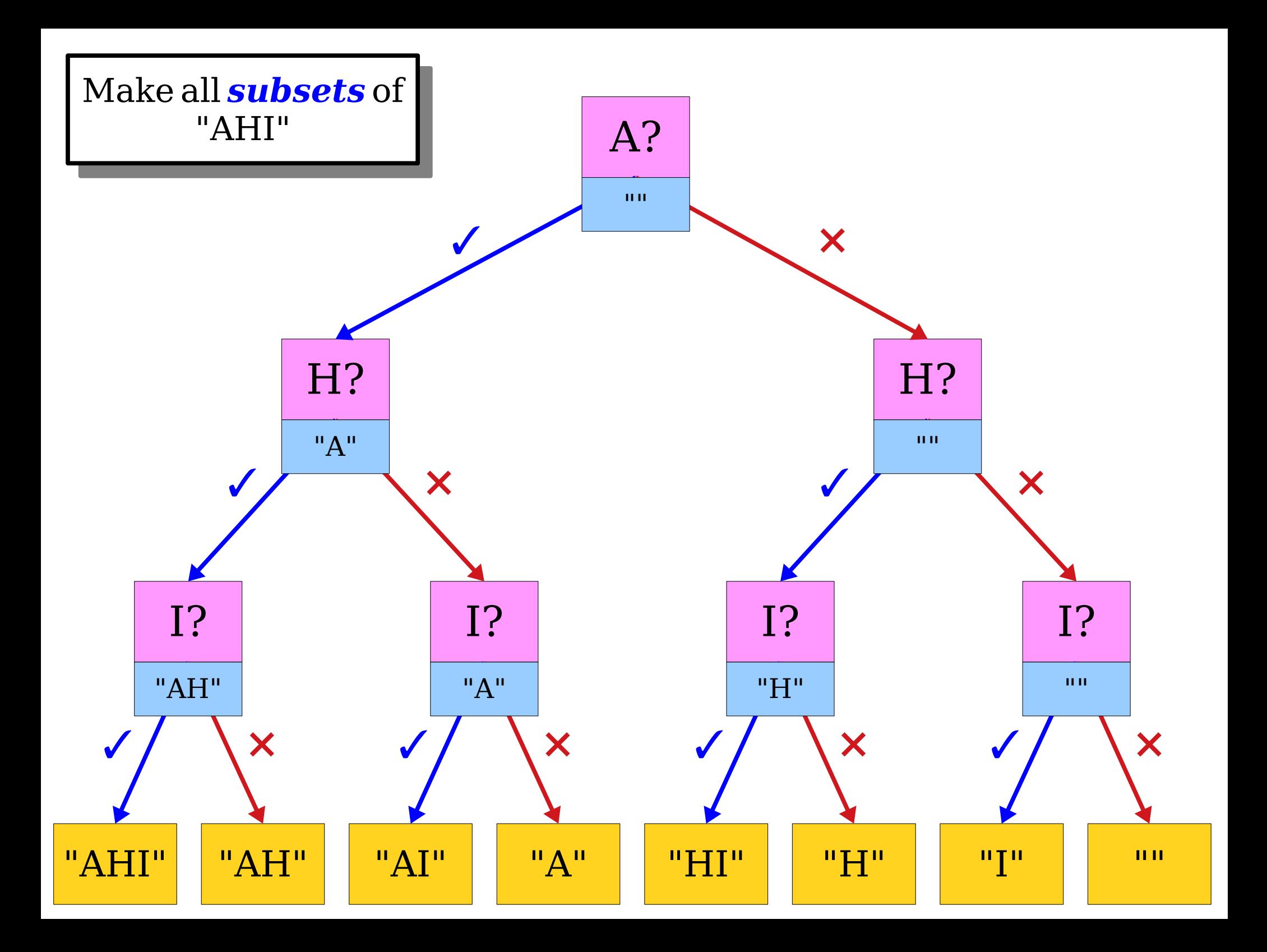

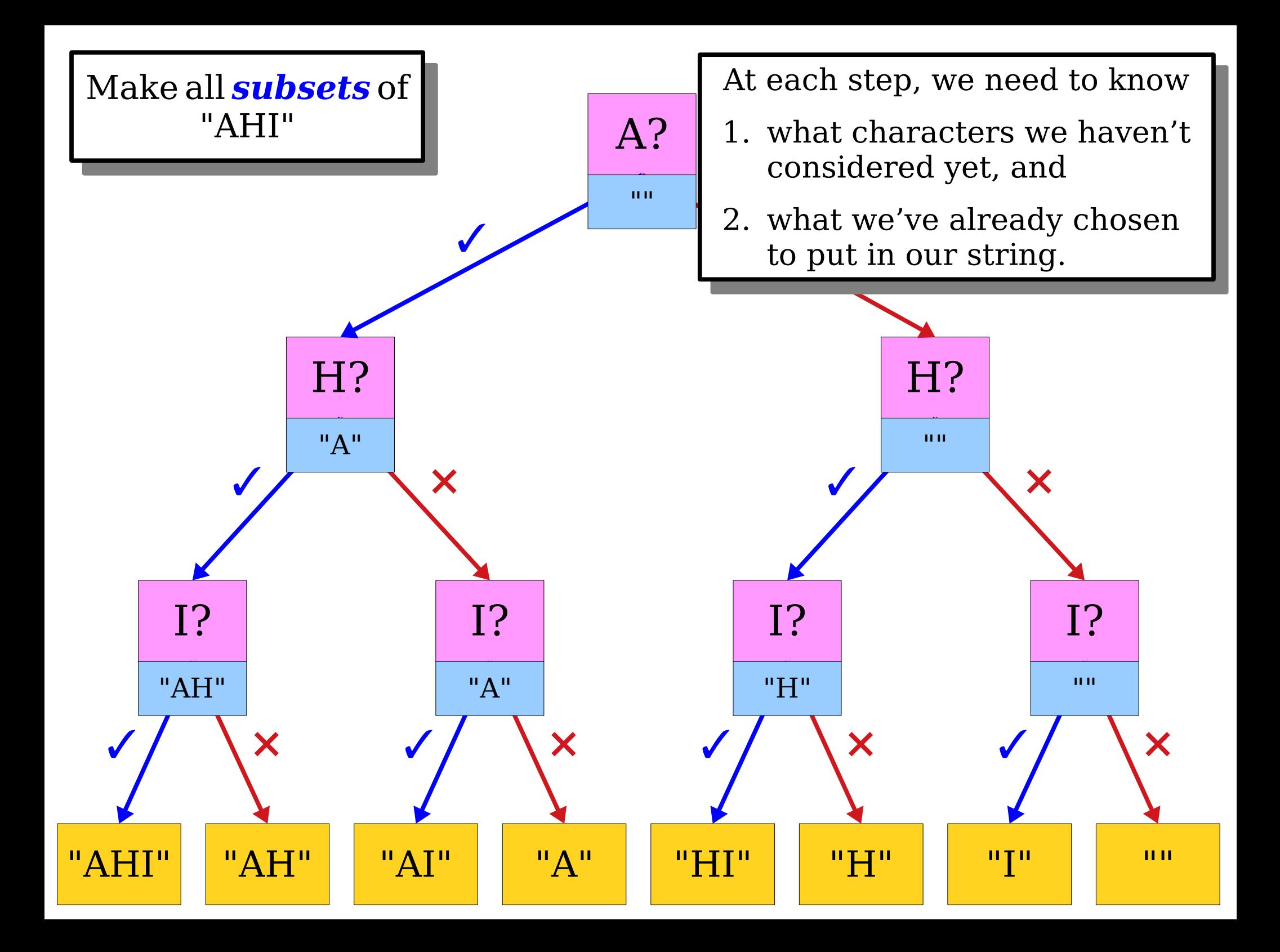

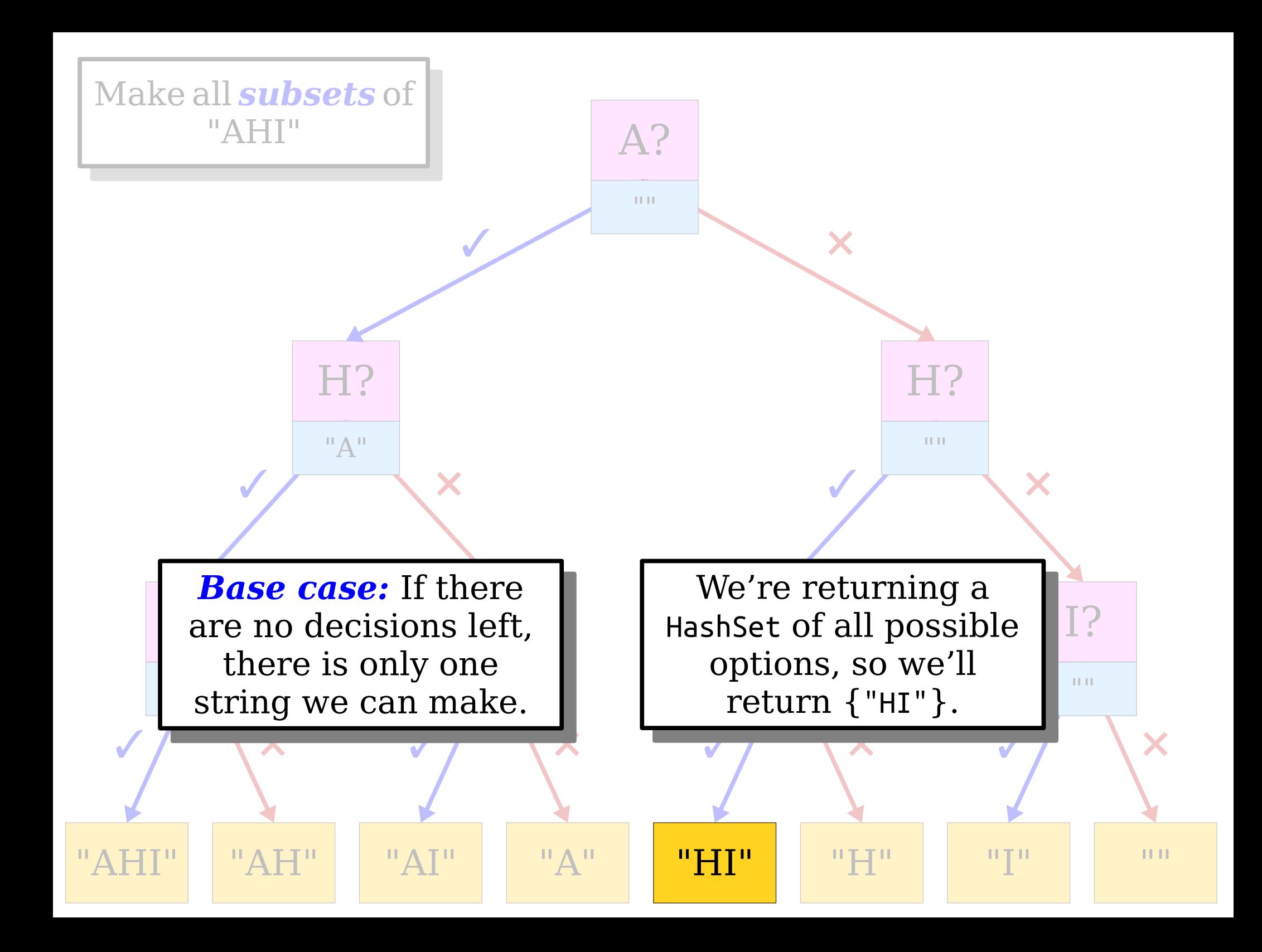

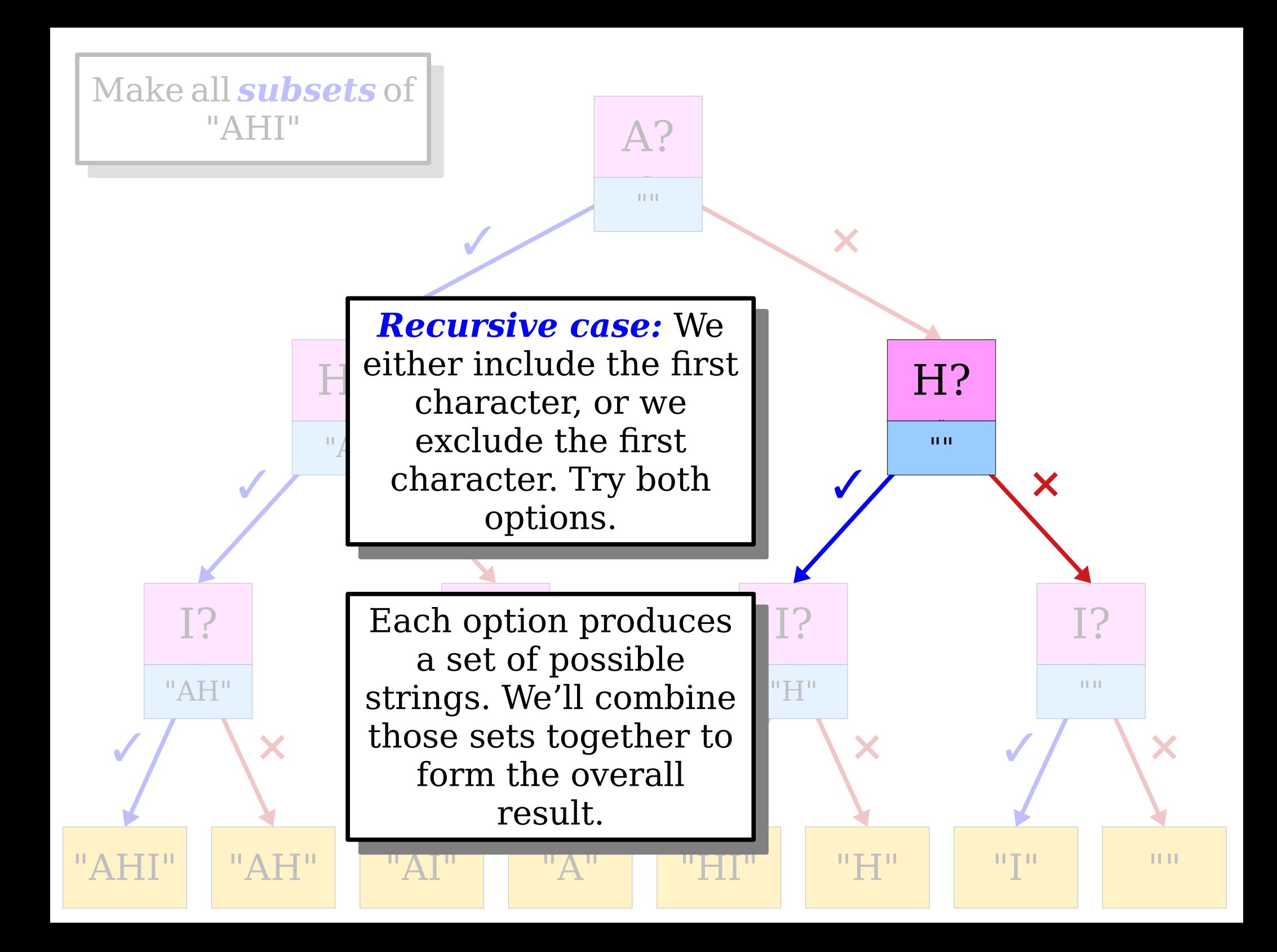

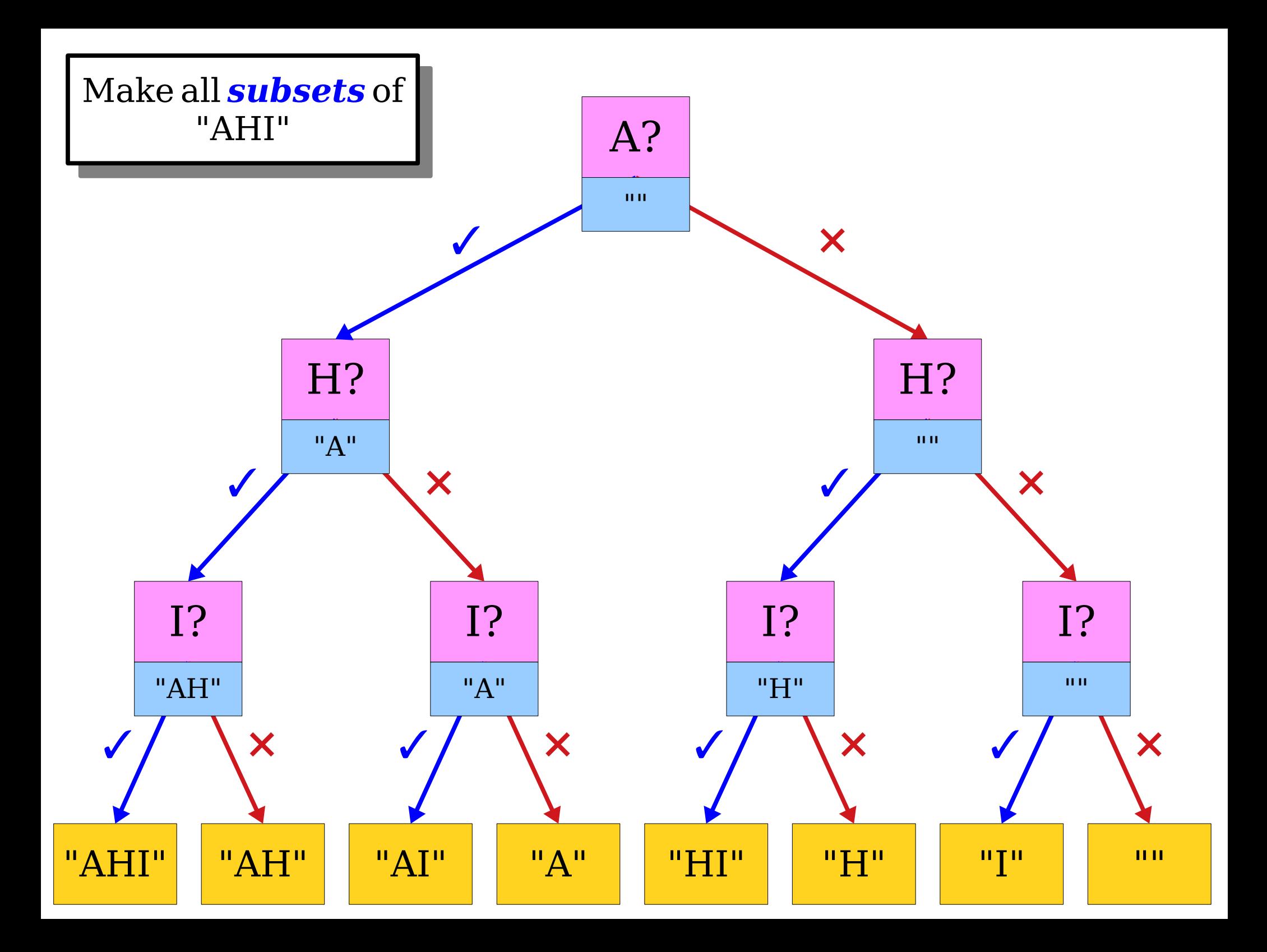

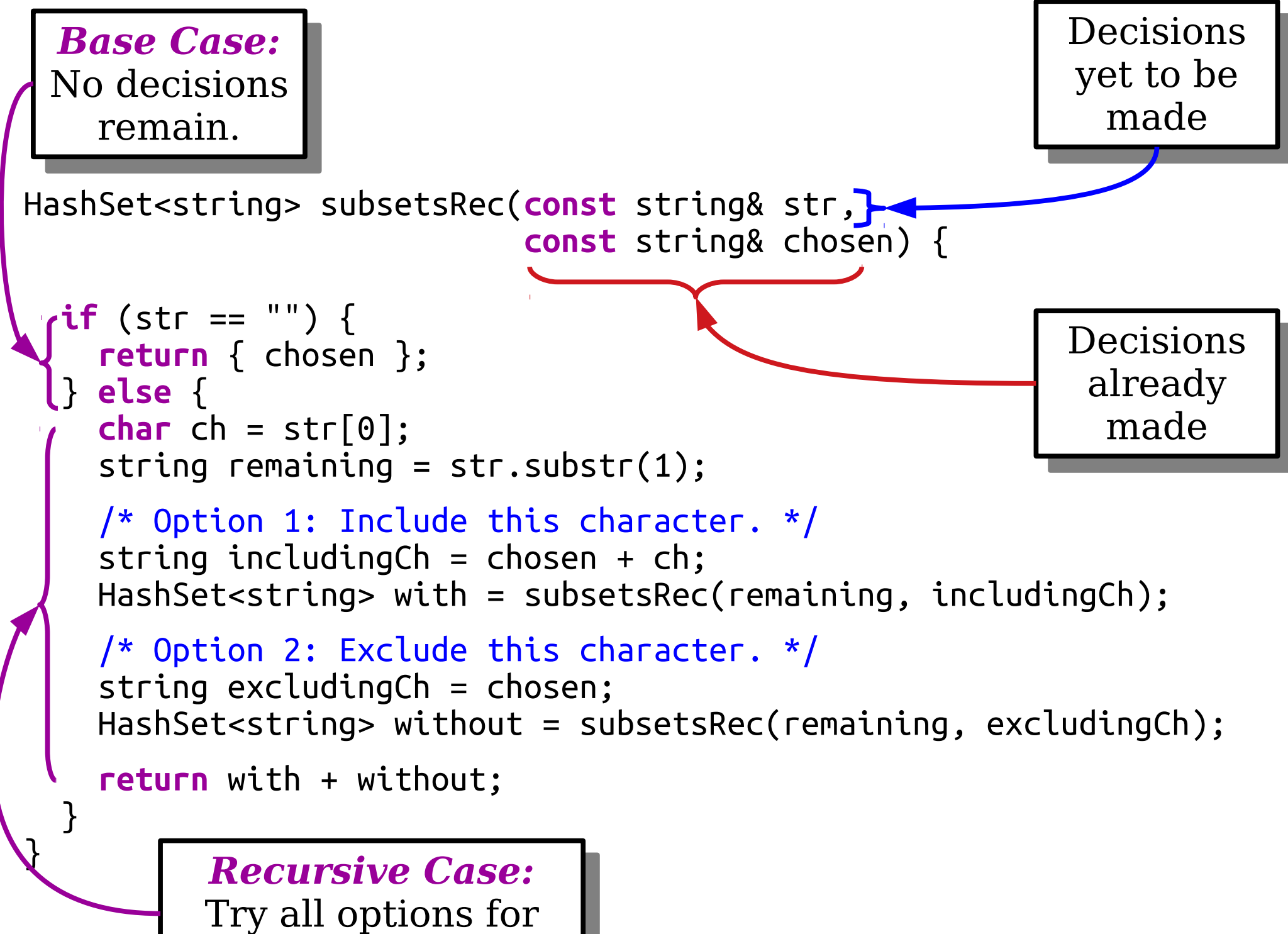

. Ty all options for ne next decision. the next decision.

```
HashSet<string> subsetsRec(const string& str,
                             const string& chosen) {
   if (str == "") {
     return { chosen };
   } else {
    char ch = str[0];
    string remaining = str.substr(1); /* Option 1: Include this character. */
    string includingCh = chosen + ch; HashSet<string> with = subsetsRec(remaining, includingCh);
     /* Option 2: Exclude this character. */
     string excludingCh = chosen;
     HashSet<string> without = subsetsRec(remaining, excludingCh);
     return with + without;
 }
```
}

```
HashSet<string> subsetsRec(const string& str,
                             const string& chosen) {
   if (str == "") {
     return { chosen };
   } else {
    string remaining = str.substr(1); /* Either include the first character, or don't. */
     return subsetsRec(remaining, chosen + str[0]) +
            subsetsRec(remaining, chosen);
   }
```
}

## Your Action Items

- *Read Chapter 8.*
	- There's a lot of great information there about recursive problem-solving, and it's a great resource.
- *Start Assignment 3.*
	- Aim to complete the Sierpinski Triangle and Human Pyramids, and try starting What Are YOU Doing?

### Next Time

- *Iteration + Recursion*
	- Combining two techniques together.
- *Enumerating Permutations*
	- What order should we do these tasks in?